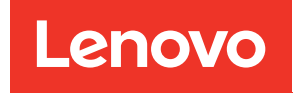

# ThinkSystem SR850 Verweis auf Speicherbestückung

Maschinentypen: 7X18 und 7X19

#### Anmerkung

Vor Verwendung dieser Informationen und des darin beschriebenen Produkts lesen Sie die Sicherheitsinformationen und -hinweise, die auf der folgenden Website verfügbar sind:[https://](https://pubs.lenovo.com/safety_documentation/)  [pubs.lenovo.com/safety\\_documentation/](https://pubs.lenovo.com/safety_documentation/)

Außerdem müssen Sie sicherstellen, dass Sie mit den Geschäftsbedingungen der Lenovo Warranty für Ihren Server vertraut sind, die Sie hier finden:<http://datacentersupport.lenovo.com/warrantylookup>

Sechste Ausgabe (November 2023)

© Copyright Lenovo 2017, 2023.

HINWEIS ZU EINGESCHRÄNKTEN RECHTEN: Werden Daten oder Software gemäß einem GSA-Vertrag (General Services Administration) ausgeliefert, unterliegt die Verwendung, Vervielfältigung oder Offenlegung den in Vertrag Nr. GS-35F-05925 festgelegten Einschränkungen.

## <span id="page-2-0"></span>Inhaltsverzeichnis

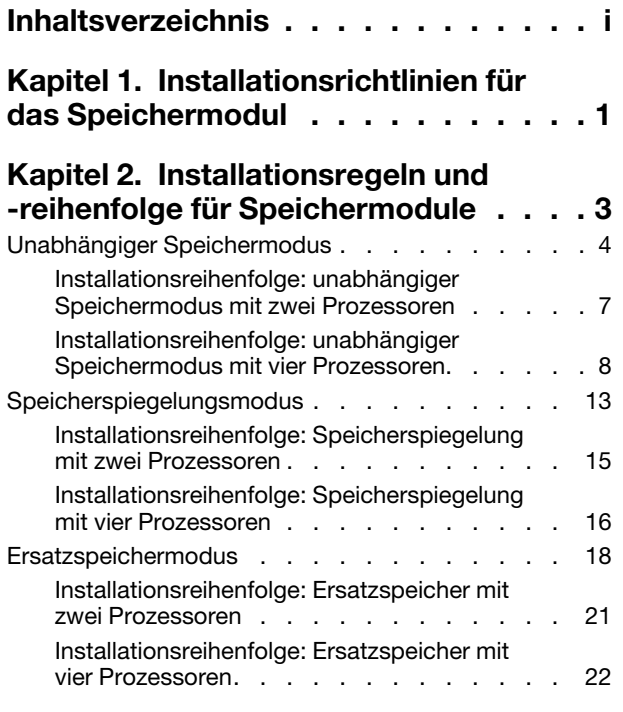

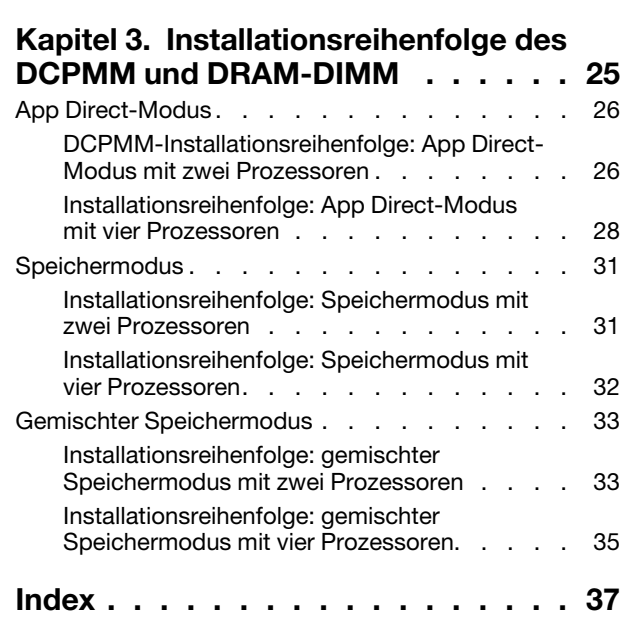

## <span id="page-4-0"></span>Kapitel 1. Installationsrichtlinien für das Speichermodul

Es gibt eine Reihe von Kriterien, die bei der Auswahl und Installation von Speichermodulen in Ihrem Server berücksichtigt werden müssen.

<span id="page-4-1"></span>Installationsvoraussetzungen für den Hauptspeicher:

- Ein Etikett auf jedem DIMM gibt den DIMM-Typ an. Diese Informationen sind im Format xxxxx nRxxx PC4-xxxxx-xx-xxx dargestellt. N gibt an, ob das DIMM über eine Speicherbank (n=1) oder zwei Speicherbänke (n=2) verfügt.
- Pro Prozessor ist mindestens ein DIMM-Modul erforderlich. Installieren Sie mindestens sechs DIMMs pro Prozessor, um eine gute Leistung zu erhalten.
- Die folgende Tabelle enthält alle möglichen Kombinationen aus unterschiedlichen Typen von DIMMs:

| DIMM-Typ         | <b>RDIMM</b> | <b>LRDIMM</b> | <b>3DS-RDIMM</b> |
|------------------|--------------|---------------|------------------|
| <b>RDIMM</b>     |              | ↗             | ◠                |
| <b>LRDIMM</b>    |              |               | ⌒                |
| <b>3DS-RDIMM</b> |              | ↗             |                  |

Tabelle 1. DIMM-Kompatibilität

• Wenn Sie ein DIMM austauschen, stellt der Server eine automatische DIMM-Aktivierungsfunktion bereit, sodass Sie das neue DIMM nicht manuell über das Setup Utility aktivieren müssen.

#### Achtung:

- Das Kombinieren von x4- und x8-DIMMs im selben Kanal ist erlaubt.
- Installieren Sie DIMMs mit derselben Geschwindigkeit, um eine optimale Leistung zu erreichen. Andernfalls ermittelt das BIOS die geringste Geschwindigkeit unter allen Kanälen und nutzt diese für alle Kanäle.
- Belegen Sie DIMMs immer mit der maximalen Anzahl an Speicherbänken im am weitesten entfernten DIMM-Steckplatz, gefolgt vom am nächsten liegenden DIMM-Steckplatz.

### <span id="page-6-0"></span>Kapitel 2. Installationsregeln und -reihenfolge für Speichermodule

Speichermodule müssen in einer bestimmten Reihenfolge auf Grundlage der Hauptspeicherkonfiguration, die Sie implementieren, und der Anzahl an Prozessoren und Speichermodulen, die im Server eingebaut sind, installiert werden.

<span id="page-6-1"></span>Anmerkung: Die Liste der unterstützten Speichermodule unterscheidet sich für Intel Xeon Prozessoren der 1. Generation (Skylake) und der 2. Generation (Cascade Lake). Achten Sie darauf, nur kompatible Speichermodule zu installieren, um Systemfehler zu vermeiden. Eine Liste der unterstützten DIMMs finden Sie unter: <https://serverproven.lenovo.com/>

Die folgenden Hauptspeicherkonfigurationen und die Belegungsreihenfolgen werden für den ThinkSystem SR850-Server unterstützt:

- ["Unabhängiger Speichermodus" auf Seite 4](#page-7-0)
	- ["Installationsreihenfolge: unabhängiger Speichermodus mit zwei Prozessoren" auf Seite 7](#page-10-0)
	- ["Installationsreihenfolge: unabhängiger Speichermodus mit vier Prozessoren" auf Seite 8](#page-11-0)
- ["Speicherspiegelungsmodus" auf Seite 13](#page-16-0)
	- ["Installationsreihenfolge: Speicherspiegelung mit zwei Prozessoren" auf Seite 15](#page-18-0)
	- ["Installationsreihenfolge: Speicherspiegelung mit vier Prozessoren" auf Seite 16](#page-19-0)
- ["Ersatzspeichermodus" auf Seite 18](#page-21-0)
	- ["Installationsreihenfolge: Ersatzspeicher mit zwei Prozessoren" auf Seite 21](#page-24-0)
	- ["Installationsreihenfolge: Ersatzspeicher mit vier Prozessoren" auf Seite 22](#page-25-0)

Die folgenden Speicherkonfigurationen und Belegungsreihenfolgen werden mit DC Persistent Memory Modulen (DCPMMs) unterstützt.

- ["App Direct-Modus" auf Seite 26](#page-29-0)
	- ["DCPMM-Installationsreihenfolge: App Direct-Modus mit zwei Prozessoren" auf Seite 26](#page-29-1)
	- ["Installationsreihenfolge: App Direct-Modus mit vier Prozessoren" auf Seite 28](#page-31-0)
- ["Speichermodus" auf Seite 31](#page-34-0)
	- ["Installationsreihenfolge: Speichermodus mit zwei Prozessoren" auf Seite 31](#page-34-1)
	- ["Installationsreihenfolge: Speichermodus mit vier Prozessoren" auf Seite 32](#page-35-0)
- ["Gemischter Speichermodus" auf Seite 33](#page-36-0)
	- ["Installationsreihenfolge: gemischter Speichermodus mit zwei Prozessoren" auf Seite 33](#page-36-1)
	- ["Installationsreihenfolge: gemischter Speichermodus mit vier Prozessoren" auf Seite 35](#page-38-0)

#### <span id="page-7-0"></span>Unabhängiger Speichermodus

Im unabhängigen Speichermodus können Speicherkanäle in beliebiger Reihenfolge mit DIMMs belegt werden und Sie können alle Kanäle für jeden Prozessor in beliebiger Reihenfolge ohne bestimmte Voraussetzungen belegen. Der unabhängige Speichermodus bietet die höchste Speicherleistung, es gibt jedoch keinen Failover-Schutz. Die DIMM-Installationsreihenfolge für den unabhängigen Speichermodus variiert basierend auf der Anzahl an Prozessoren und Speichermodulen, die im Server installiert sind.

<span id="page-7-1"></span>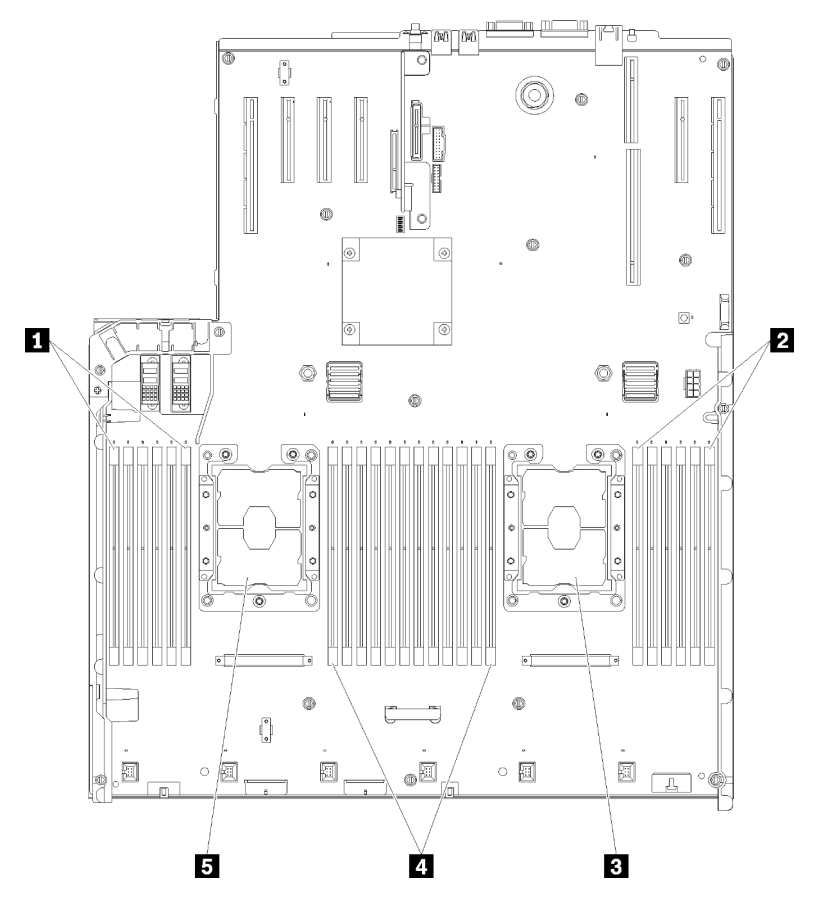

Abbildung 1. Layout des Prozessors und Speichermoduls: Prozessor 1 und 2

Tabelle 2. Layout des Prozessors und Speichermoduls: Prozessor 1 und 2

| $\blacksquare$ DIMM 1-6 | <b>4 DIMM 7-18</b>   |
|-------------------------|----------------------|
| <b>2</b> DIMM 19-24     | <b>B</b> Prozessor 1 |
| <b>B</b> Prozessor 2    |                      |

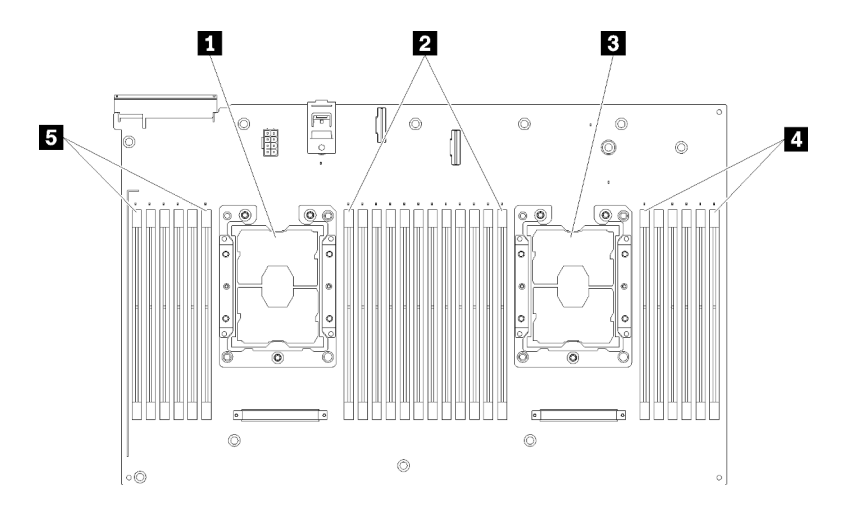

Abbildung 2. Layout des Prozessors und Speichermoduls: Prozessor 3 und 4

Tabelle 3. Layout des Prozessors und Speichermoduls: Prozessor 3 und 4

| <b>R</b> Prozessor 3      | $\blacksquare$ DIMM 43-48 |
|---------------------------|---------------------------|
| $\blacksquare$ DIMM 31-42 | <b>B</b> DIMM 25-30       |
| <b>B</b> Prozessor 4      |                           |

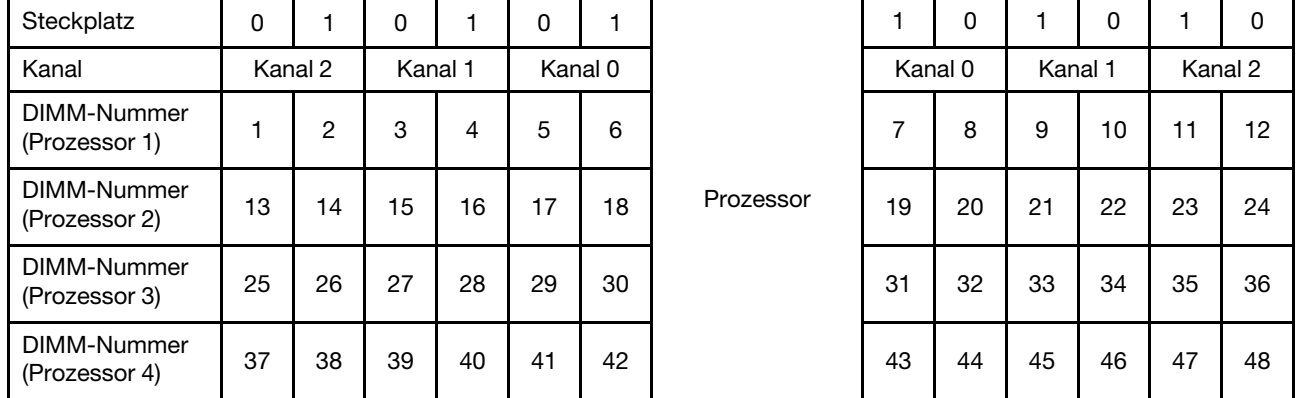

Tabelle 4. Informationen zu Kanal und Steckplatz von DIMMs um einen Prozessor

Richtlinien zum unabhängigen Speichermodus:

- Einzelne Speicherkanäle können mit unterschiedlichen DIMM-Taktungen betrieben werden, alle Kanäle müssen jedoch mit derselben Schnittstellentaktung betrieben werden.
- Belegen Sie zuerst den Speicherkanal 0.
- Speicherkanal 1 ist leer oder genauso belegt wie Speicherkanal 0.
- Speicherkanal 2 ist leer oder genauso belegt wie Speicherkanal 1.
- Belegen Sie in jedem Speicherkanal Steckplatz 0 zuerst.
- Wenn ein Speicherkanal zwei DIMMs hat, belegen Sie das DIMM mit einer höheren Anzahl an Speicherbänken in Steckplatz 0.

Die DIMM-Belegungsreihenfolgen des unabhängigen Speichermodus für jede unterstützte Prozessorkonfiguration lauten:

• ["Installationsreihenfolge: unabhängiger Speichermodus mit zwei Prozessoren" auf Seite 7](#page-10-0)

• ["Installationsreihenfolge: unabhängiger Speichermodus mit vier Prozessoren" auf Seite 8](#page-11-0)

#### <span id="page-10-0"></span>Installationsreihenfolge: unabhängiger Speichermodus mit zwei Prozessoren

Installationsreihenfolge für Speichermodule für den unabhängigen Speichermodus (ohne Spiegelung) mit zwei im Server installierten Prozessoren.

<span id="page-10-1"></span>In der folgenden Tabelle ist die DIMM-Belegungsreihenfolge für den unabhängigen Speichermodus dargestellt, wenn zwei Prozessoren installiert sind.

• Prozessor 1 und 2 sind auf der Systemplatine installiert.

Anmerkung: Wenn Sie bei einem Speicher-Upgrade einen oder mehrere DIMMs hinzufügen, müssen Sie möglicherweise einige bereits installierte DIMMs an neue Positionen verlegen.

| Ge-<br>samt    |              |                |   |                         |   |   | Prozessor 1    |   |   |    |    |    |    |    |    |    |    |    | <b>Prozessor 2</b> |                 |    |    |    |    | Ge-<br>samt             |
|----------------|--------------|----------------|---|-------------------------|---|---|----------------|---|---|----|----|----|----|----|----|----|----|----|--------------------|-----------------|----|----|----|----|-------------------------|
| <b>DIMMs</b>   | 1            | $\mathbf{2}$   | 3 | $\overline{\mathbf{4}}$ | 5 | 6 | $\overline{7}$ | 8 | 9 | 10 | 11 | 12 | 13 | 14 | 15 | 16 | 17 | 18 | 19                 | 20 21           |    | 22 | 23 | 24 | <b>DIMMs</b>            |
| $\mathbf{2}$   |              |                |   |                         |   |   |                | 8 |   |    |    |    |    |    |    |    |    |    |                    | 20              |    |    |    |    | $\mathbf{2}$            |
| 3              |              |                |   |                         | 5 |   |                | 8 |   |    |    |    |    |    |    |    |    |    |                    | 20              |    |    |    |    | 3                       |
| 4              |              |                |   |                         | 5 |   |                | 8 |   |    |    |    |    |    |    |    | 17 |    |                    | 20              |    |    |    |    | $\overline{\mathbf{4}}$ |
| 5              |              |                |   |                         | 5 |   |                | 8 |   | 10 |    |    |    |    |    |    | 17 |    |                    | 20              |    |    |    |    | 5                       |
| 6              |              |                |   |                         | 5 |   |                | 8 |   | 10 |    |    |    |    |    |    | 17 |    |                    | 20              |    | 22 |    |    | 6                       |
| $\overline{7}$ |              |                | 3 |                         | 5 |   |                | 8 |   | 10 |    |    |    |    |    |    | 17 |    |                    | 20              |    | 22 |    |    | $\overline{\mathbf{z}}$ |
| 8              |              |                | 3 |                         | 5 |   |                | 8 |   | 10 |    |    |    |    | 15 |    | 17 |    |                    | 20              |    | 22 |    |    | 8                       |
| 9              |              |                | 3 |                         | 5 |   |                | 8 |   | 10 |    | 12 |    |    | 15 |    | 17 |    |                    | 20              |    | 22 |    |    | 9                       |
| 10             |              |                | 3 |                         | 5 |   |                | 8 |   | 10 |    | 12 |    |    | 15 |    | 17 |    |                    | 20              |    | 22 |    | 24 | 10                      |
| 11             | 1            |                | 3 |                         | 5 |   |                | 8 |   | 10 |    | 12 |    |    | 15 |    | 17 |    |                    | 20              |    | 22 |    | 24 | 11                      |
| 12             | $\mathbf{1}$ |                | 3 |                         | 5 |   |                | 8 |   | 10 |    | 12 | 13 |    | 15 |    | 17 |    |                    | 20              |    | 22 |    | 24 | 12                      |
| 13             | 1            |                | 3 |                         | 5 |   | 7              | 8 | 9 | 10 |    |    | 13 |    | 15 |    | 17 |    |                    | 20              |    | 22 |    | 24 | 13                      |
| 14             | 1            |                | 3 |                         | 5 |   | 7              | 8 | 9 | 10 |    |    | 13 |    | 15 |    | 17 |    | 19                 | 20              | 21 | 22 |    |    | 14                      |
| 15             |              |                | 3 | 4                       | 5 | 6 | $\overline{7}$ | 8 | 9 | 10 |    |    | 13 |    | 15 |    | 17 |    | 19                 | 20              | 21 | 22 |    |    | 15                      |
| 16             |              |                | 3 | 4                       | 5 | 6 | 7              | 8 | 9 | 10 |    |    |    |    | 15 | 16 | 17 | 18 | 19                 | 20              | 21 | 22 |    |    | 16                      |
| 17             | 1            |                | 3 |                         | 5 |   | 7              | 8 | 9 | 10 | 11 | 12 |    |    | 15 | 16 | 17 | 18 | 19                 | 20 <sub>1</sub> | 21 | 22 |    |    | 17                      |
| 18             | $\mathbf{1}$ |                | 3 |                         | 5 |   | $\overline{7}$ | 8 | 9 | 10 | 11 | 12 | 13 |    | 15 |    | 17 |    | 19                 | 20              | 21 | 22 | 23 | 24 | 18                      |
| 19             |              |                | 3 | $\overline{4}$          | 5 | 6 | $\overline{7}$ | 8 | 9 | 10 | 11 | 12 | 13 |    | 15 |    | 17 |    | 19                 | 20              | 21 | 22 | 23 | 24 | 19                      |
| 20             |              |                | 3 | 4                       | 5 | 6 | $\overline{7}$ | 8 | 9 | 10 | 11 | 12 |    |    | 15 | 16 | 17 | 18 | 19                 | 20              | 21 | 22 | 23 | 24 | 20                      |
| 21             | 1            | $\overline{2}$ | 3 | $\overline{4}$          | 5 | 6 | 7              | 8 | 9 | 10 | 11 | 12 | 13 |    | 15 |    | 17 |    | 19                 | 20              | 21 | 22 | 23 | 24 | 21                      |
| 22             | $\mathbf{1}$ |                | 3 | $\overline{4}$          | 5 | 6 | $\overline{7}$ | 8 | 9 | 10 | 11 | 12 | 13 |    | 15 | 16 | 17 | 18 | 19                 | 20              | 21 | 22 | 23 | 24 | 22                      |
| 23             | 1.           | 2              | 3 | 4                       | 5 | 6 | $\overline{7}$ | 8 | 9 | 10 | 11 | 12 | 13 |    | 15 | 16 | 17 | 18 | 19                 | 20              | 21 | 22 | 23 | 24 | 23                      |
| 24             | $\mathbf{1}$ | $\overline{2}$ | 3 | 4                       | 5 | 6 | $\overline{7}$ | 8 | 9 | 10 | 11 | 12 | 13 | 14 | 15 | 16 | 17 | 18 | 19                 | 20              | 21 | 22 | 23 | 24 | 24                      |

Tabelle 5. Unabhängiger Modus mit zwei Prozessoren

#### <span id="page-11-0"></span>Installationsreihenfolge: unabhängiger Speichermodus mit vier Prozessoren

Installationsreihenfolge für Speichermodule für den unabhängigen Speichermodus (ohne Spiegelung) mit vier im Server installierten Prozessoren.

<span id="page-11-2"></span>In den folgenden Tabellen ist die DIMM-Belegungsreihenfolge für den unabhängigen Speichermodus dargestellt, wenn vier Prozessoren installiert sind.

- Prozessor 1 und 2 sind auf der Systemplatine installiert.
- Prozessor 3 und 4 sind im Erweiterungseinbaurahmen für Prozessoren und Hauptspeicher installiert.

Anmerkung: Wenn Sie bei einem Speicher-Upgrade einen oder mehrere DIMMs hinzufügen, müssen Sie möglicherweise einige bereits installierte DIMMs an neue Positionen verlegen.

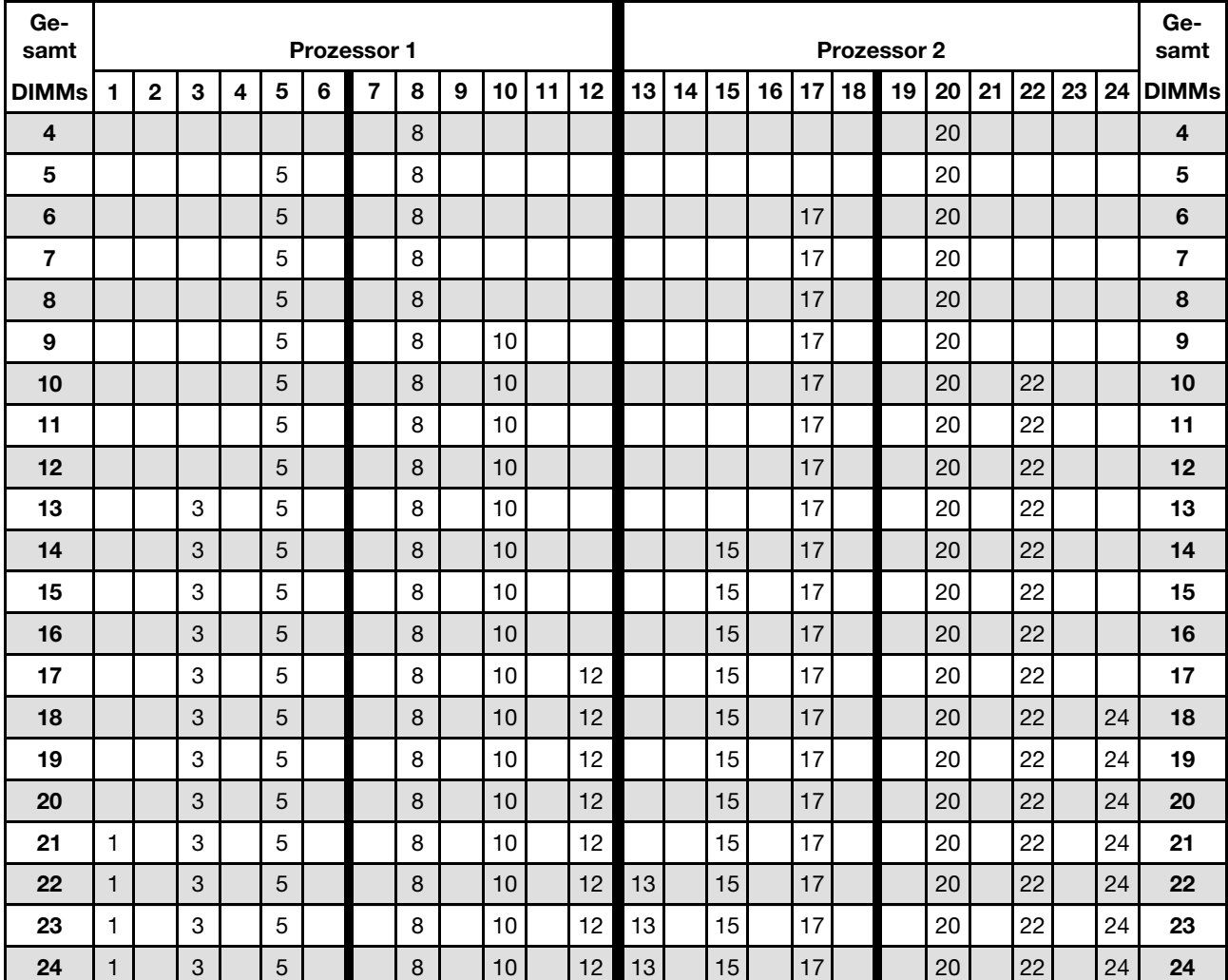

<span id="page-11-1"></span>Tabelle 6. Unabhängiger Modus mit vier Prozessoren (Prozessor 1 und 2, insgesamt 4 bis 24 DIMMs im Server installiert).

Zugehörige DIMM-Bestückungsreihenfolgen für vier Prozessorsysteme:

• Die DIMM-Belegungsreihenfolge für Prozessor 1 und 2 für 25 bis 48 DIMMs finden Sie in [Tabelle 7](#page-13-0) ["Unabhängiger Modus mit vier Prozessoren \(Prozessor 1 und 2, insgesamt 25 bis 48 DIMMs im Server](#page-13-0)  [installiert\)" auf Seite 10](#page-13-0).

• Um die DIMMs von Prozessor 3 und 4 weiter mit 4 bis 24 DIMMs zu belegen, siehe [Tabelle 8](#page-14-0) "Unabhängiger Modus mit vier Prozessoren (Prozessor 3 und 4, insgesamt 4 bis 24 DIMMs im Server [installiert\)" auf Seite 11.](#page-14-0)

| Ge-<br>samt |              |                |   |                |   |   | <b>Prozessor 1</b> |   |   |    |    |    |    |    |    |    |    |    | Prozessor 2 |    |    |    |    |    | Ge-<br>samt |
|-------------|--------------|----------------|---|----------------|---|---|--------------------|---|---|----|----|----|----|----|----|----|----|----|-------------|----|----|----|----|----|-------------|
| DIMMs       | 1            | $\overline{2}$ | 3 | 4              | 5 | 6 | $\overline{7}$     | 8 | 9 | 10 | 11 | 12 | 13 | 14 | 15 | 16 | 17 | 18 | 19          | 20 | 21 | 22 | 23 | 24 | DIMMs       |
| 25          | 1            |                | 3 |                | 5 |   | $\overline{7}$     | 8 | 9 | 10 |    |    | 13 |    | 15 |    | 17 |    |             | 20 |    | 22 |    | 24 | 25          |
| 26          | 1            |                | 3 |                | 5 |   | 7                  | 8 | 9 | 10 |    |    | 13 |    | 15 |    | 17 |    | 19          | 20 | 21 | 22 |    |    | 26          |
| 27          | $\mathbf{1}$ |                | 3 |                | 5 |   | $\overline{7}$     | 8 | 9 | 10 |    |    | 13 |    | 15 |    | 17 |    | 19          | 20 | 21 | 22 |    |    | 27          |
| 28          | $\mathbf{1}$ |                | 3 |                | 5 |   | $\overline{7}$     | 8 | 9 | 10 |    |    | 13 |    | 15 |    | 17 |    | 19          | 20 | 21 | 22 |    |    | 28          |
| 29          |              |                | 3 | 4              | 5 | 6 | 7                  | 8 | 9 | 10 |    |    | 13 |    | 15 |    | 17 |    | 19          | 20 | 21 | 22 |    |    | 29          |
| 30          |              |                | 3 | 4              | 5 | 6 | 7                  | 8 | 9 | 10 |    |    |    |    | 15 | 16 | 17 | 18 | 19          | 20 | 21 | 22 |    |    | 30          |
| 31          |              |                | 3 | 4              | 5 | 6 | 7                  | 8 | 9 | 10 |    |    |    |    | 15 | 16 | 17 | 18 | 19          | 20 | 21 | 22 |    |    | 31          |
| 32          |              |                | 3 | 4              | 5 | 6 | $\overline{7}$     | 8 | 9 | 10 |    |    |    |    | 15 | 16 | 17 | 18 | 19          | 20 | 21 | 22 |    |    | 32          |
| 33          | $\mathbf{1}$ |                | 3 |                | 5 |   | 7                  | 8 | 9 | 10 | 11 | 12 |    |    | 15 | 16 | 17 | 18 | 19          | 20 | 21 | 22 |    |    | 33          |
| 34          | 1            |                | 3 |                | 5 |   | 7                  | 8 | 9 | 10 | 11 | 12 | 13 |    | 15 |    | 17 |    | 19          | 20 | 21 | 22 | 23 | 24 | 34          |
| 35          | 1            |                | 3 |                | 5 |   | $\overline{7}$     | 8 | 9 | 10 | 11 | 12 | 13 |    | 15 |    | 17 |    | 19          | 20 | 21 | 22 | 23 | 24 | 35          |
| 36          | 1            |                | 3 |                | 5 |   | 7                  | 8 | 9 | 10 | 11 | 12 | 13 |    | 15 |    | 17 |    | 19          | 20 | 21 | 22 | 23 | 24 | 36          |
| 37          |              |                | 3 | 4              | 5 | 6 | $\overline{7}$     | 8 | 9 | 10 | 11 | 12 | 13 |    | 15 |    | 17 |    | 19          | 20 | 21 | 22 | 23 | 24 | 37          |
| 38          |              |                | 3 | 4              | 5 | 6 | $\overline{7}$     | 8 | 9 | 10 | 11 | 12 |    |    | 15 | 16 | 17 | 18 | 19          | 20 | 21 | 22 | 23 | 24 | 38          |
| 39          |              |                | 3 | 4              | 5 | 6 | 7                  | 8 | 9 | 10 | 11 | 12 |    |    | 15 | 16 | 17 | 18 | 19          | 20 | 21 | 22 | 23 | 24 | 39          |
| 40          |              |                | 3 | 4              | 5 | 6 | $\overline{7}$     | 8 | 9 | 10 | 11 | 12 |    |    | 15 | 16 | 17 | 18 | 19          | 20 | 21 | 22 | 23 | 24 | 40          |
| 41          | 1            | 2              | 3 | 4              | 5 | 6 | 7                  | 8 | 9 | 10 | 11 | 12 | 13 |    | 15 |    | 17 |    | 19          | 20 | 21 | 22 | 23 | 24 | 41          |
| 42          | 1            | $\overline{2}$ | 3 | $\overline{4}$ | 5 | 6 | $\overline{7}$     | 8 | 9 | 10 | 11 | 12 | 13 | 14 | 15 | 16 | 17 | 18 | 19          | 20 | 21 | 22 | 23 | 24 | 42          |
| 43          | 1            | 2              | 3 | 4              | 5 | 6 | 7                  | 8 | 9 | 10 | 11 | 12 | 13 | 14 | 15 | 16 | 17 | 18 | 19          | 20 | 21 | 22 | 23 | 24 | 43          |
| 44          | $\mathbf{1}$ |                | 3 | 4              | 5 | 6 | $\overline{7}$     | 8 | 9 | 10 | 11 | 12 | 13 |    | 15 | 16 | 17 | 18 | 19          | 20 | 21 | 22 | 23 | 24 | 44          |
| 45          | 1            | 2              | 3 | 4              | 5 | 6 | $\overline{7}$     | 8 | 9 | 10 | 11 | 12 | 13 | 14 | 15 | 16 | 17 | 18 | 19          | 20 | 21 | 22 | 23 | 24 | 45          |
| 46          | 1            | $\overline{2}$ | 3 | 4              | 5 | 6 | 7                  | 8 | 9 | 10 | 11 | 12 | 13 | 14 | 15 | 16 | 17 | 18 | 19          | 20 | 21 | 22 | 23 | 24 | 46          |
| 47          | 1            | 2              | 3 | 4              | 5 | 6 | $\overline{7}$     | 8 | 9 | 10 | 11 | 12 | 13 | 14 | 15 | 16 | 17 | 18 | 19          | 20 | 21 | 22 | 23 | 24 | 47          |
| 48          | 1            | 2              | 3 | 4              | 5 | 6 | 7                  | 8 | 9 | 10 | 11 | 12 | 13 | 14 | 15 | 16 | 17 | 18 | 19          | 20 | 21 | 22 | 23 | 24 | 48          |

<span id="page-13-0"></span>Tabelle 7. Unabhängiger Modus mit vier Prozessoren (Prozessor 1 und 2, insgesamt 25 bis 48 DIMMs im Server installiert).

• Die DIMM-Belegungsreihenfolge für Prozessor 1 und 2 für 4 bis 24 DIMMs finden Sie in Tabelle 6 ["Unabhängiger Modus mit vier Prozessoren \(Prozessor 1 und 2, insgesamt 4 bis 24 DIMMs im Server](#page-11-1) [installiert\)" auf Seite 8.](#page-11-1)

• Um die DIMMs von Prozessor 3 und 4 weiter mit 25 bis 48 DIMMs zu belegen, siehe [Tabelle 9](#page-15-0) ["Unabhängiger Modus mit vier Prozessoren \(Prozessor 3 und 4, insgesamt 25 bis 48 DIMMs im Server](#page-15-0)  [installiert\)" auf Seite 12](#page-15-0).

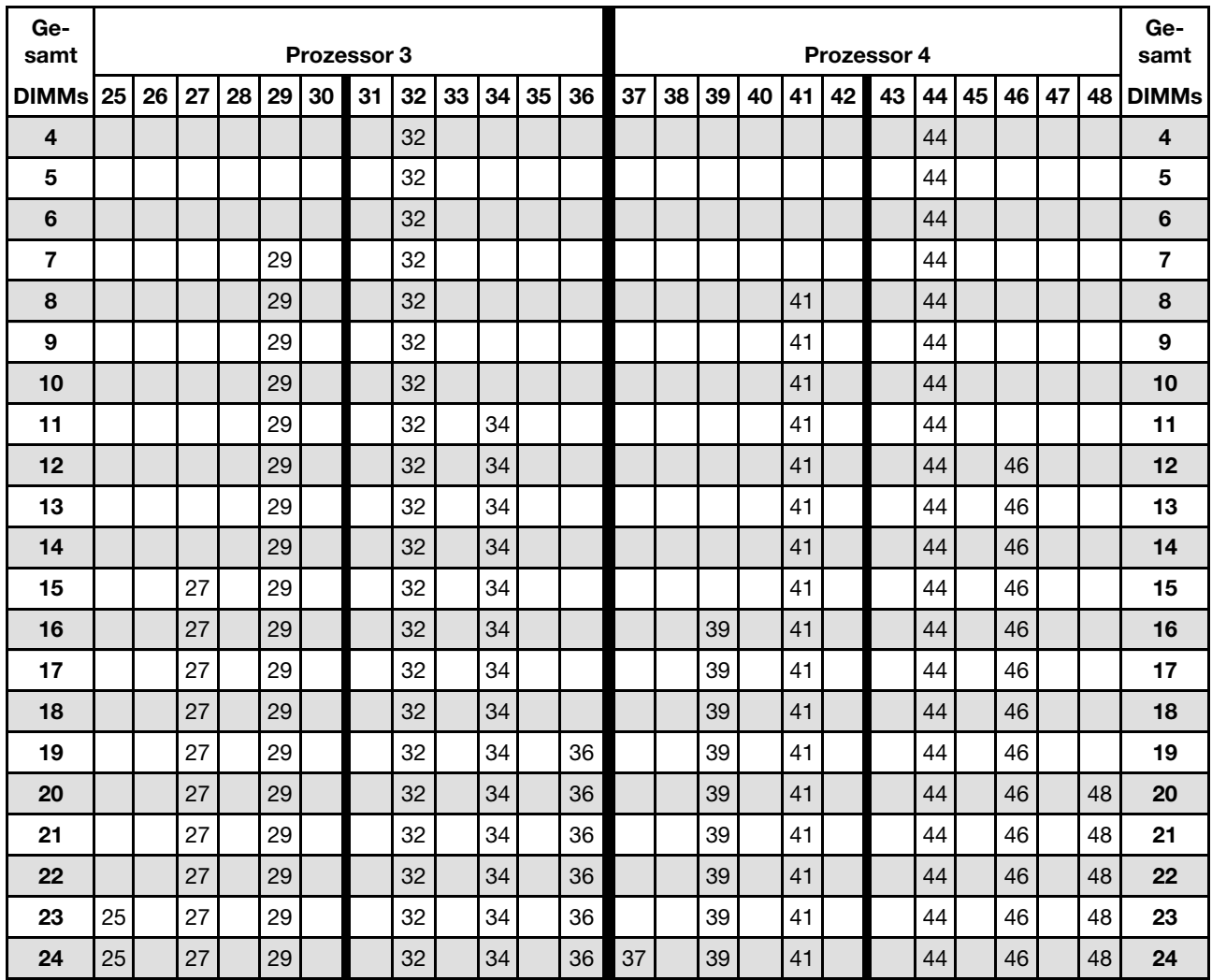

<span id="page-14-0"></span>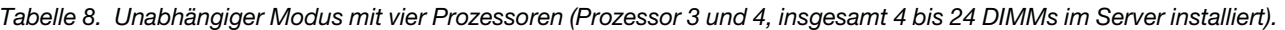

- Die DIMM-Belegungsreihenfolge für Prozessor 3 und 4 für 25 bis 48 DIMMs finden Sie in [Tabelle 9](#page-15-0) ["Unabhängiger Modus mit vier Prozessoren \(Prozessor 3 und 4, insgesamt 25 bis 48 DIMMs im Server](#page-15-0) [installiert\)" auf Seite 12.](#page-15-0)
- Um die DIMMs von Prozessor 1 und 2 weiter mit 4 bis 24 DIMMs zu belegen, siehe [Tabelle 6](#page-11-1) "Unabhängiger Modus mit vier Prozessoren (Prozessor 1 und 2, insgesamt 4 bis 24 DIMMs im Server [installiert\)" auf Seite 8](#page-11-1).

| Ge-<br>samt  |    |    |    |    |    | Prozessor 3 |    |    |    |    |    |    |    |    |    |    |    | Prozessor 4 |    |    |    |     |    |    | Ge-<br>samt  |
|--------------|----|----|----|----|----|-------------|----|----|----|----|----|----|----|----|----|----|----|-------------|----|----|----|-----|----|----|--------------|
| <b>DIMMs</b> | 25 | 26 | 27 | 28 | 29 | 30          | 31 | 32 | 33 | 34 | 35 | 36 | 37 | 38 | 39 | 40 | 41 | 42          | 43 | 44 | 45 | 46  | 47 | 48 | <b>DIMMs</b> |
| 25           | 25 |    | 27 |    | 29 |             |    | 32 |    | 34 |    | 36 | 37 |    | 39 |    | 41 |             |    | 44 |    | 46  |    | 48 | 25           |
| 26           | 25 |    | 27 |    | 29 |             |    | 32 |    | 34 |    | 36 | 37 |    | 39 |    | 41 |             |    | 44 |    | 46  |    | 48 | 26           |
| 27           | 25 |    | 27 |    | 29 |             | 31 | 32 | 33 | 34 |    |    | 37 |    | 39 |    | 41 |             |    | 44 |    | 46  |    | 48 | 27           |
| 28           | 25 |    | 27 |    | 29 |             | 31 | 32 | 33 | 34 |    |    | 37 |    | 39 |    | 41 |             | 43 | 44 | 45 | 46  |    |    | 28           |
| 29           | 25 |    | 27 |    | 29 |             | 31 | 32 | 33 | 34 |    |    | 37 |    | 39 |    | 41 |             | 43 | 44 | 45 | 46  |    |    | 29           |
| 30           | 25 |    | 27 |    | 29 |             | 31 | 32 | 33 | 34 |    |    | 37 |    | 39 |    | 41 |             | 43 | 44 | 45 | 46  |    |    | 30           |
| 31           |    |    | 27 | 28 | 29 | 30          | 31 | 32 | 33 | 34 |    |    | 37 |    | 39 |    | 41 |             | 43 | 44 | 45 | 46  |    |    | 31           |
| 32           |    |    | 27 | 28 | 29 | 30          | 31 | 32 | 33 | 34 |    |    |    |    | 39 | 40 | 41 | 42          | 43 | 44 | 45 | 46  |    |    | 32           |
| 33           |    |    | 27 | 28 | 29 | 30          | 31 | 32 | 33 | 34 |    |    |    |    | 39 | 40 | 41 | 42          | 43 | 44 | 45 | 46  |    |    | 33           |
| 34           |    |    | 27 | 28 | 29 | 30          | 31 | 32 | 33 | 34 |    |    |    |    | 39 | 40 | 41 | 42          | 43 | 44 | 45 | 46  |    |    | 34           |
| 35           | 25 |    | 27 |    | 29 |             | 31 | 32 | 33 | 34 | 35 | 36 |    |    | 39 | 40 | 41 | 42          | 43 | 44 | 45 | 46  |    |    | 35           |
| 36           | 25 |    | 27 |    | 29 |             | 31 | 32 | 33 | 34 | 35 | 36 | 37 |    | 39 |    | 41 |             | 43 | 44 | 45 | 46  | 47 | 48 | 36           |
| 37           | 25 |    | 27 |    | 29 |             | 31 | 32 | 33 | 34 | 35 | 36 | 37 |    | 39 |    | 41 |             | 43 | 44 | 45 | 46. | 47 | 48 | 37           |
| 38           | 25 |    | 27 |    | 29 |             | 31 | 32 | 33 | 34 | 35 | 36 | 37 |    | 39 |    | 41 |             | 43 | 44 | 45 | 46  | 47 | 48 | 38           |
| 39           |    |    | 27 | 28 | 29 | 30          | 31 | 32 | 33 | 34 | 35 | 36 | 37 |    | 39 |    | 41 |             | 43 | 44 | 45 | 46  | 47 | 48 | 39           |
| 40           |    |    | 27 | 28 | 29 | 30          | 31 | 32 | 33 | 34 | 35 | 36 |    |    | 39 | 40 | 41 | 42          | 43 | 44 | 45 | 46  | 47 | 48 | 40           |
| 41           |    |    | 27 | 28 | 29 | 30          | 31 | 32 | 33 | 34 | 35 | 36 |    |    | 39 | 40 | 41 | 42          | 43 | 44 | 45 | 46  | 47 | 48 | 41           |
| 42           | 25 |    | 27 |    | 29 |             | 31 | 32 | 33 | 34 | 35 | 36 | 37 |    | 39 |    | 41 |             | 43 | 44 | 45 | 46  | 47 | 48 | 42           |
| 43           |    |    | 27 | 28 | 29 | 30          | 31 | 32 | 33 | 34 | 35 | 36 | 37 |    | 39 |    | 41 |             | 43 | 44 | 45 | 46  | 47 | 48 | 43           |
| 44           | 25 |    | 27 | 28 | 29 | 30          | 31 | 32 | 33 | 34 | 35 | 36 | 37 |    | 39 | 40 | 41 | 42          | 43 | 44 | 45 | 46  | 47 | 48 | 44           |
| 45           | 25 | 26 | 27 | 28 | 29 | 30          | 31 | 32 | 33 | 34 | 35 | 36 | 37 |    | 39 |    | 41 |             | 43 | 44 | 45 | 46  | 47 | 48 | 45           |
| 46           | 25 | 26 | 27 | 28 | 29 | 30          | 31 | 32 | 33 | 34 | 35 | 36 |    |    | 39 | 40 | 41 | 42          | 43 | 44 | 45 | 46  | 47 | 48 | 46           |
| 47           | 25 | 26 | 27 | 28 | 29 | 30          | 31 | 32 | 33 | 34 | 35 | 36 | 37 |    | 39 | 40 | 41 | 42          | 43 | 44 | 45 | 46  | 47 | 48 | 47           |
| 48           | 25 | 26 | 27 | 28 | 29 | 30          | 31 | 32 | 33 | 34 | 35 | 36 | 37 | 38 | 39 | 40 | 41 | 42          | 43 | 44 | 45 | 46  | 47 | 48 | 48           |

<span id="page-15-0"></span>Tabelle 9. Unabhängiger Modus mit vier Prozessoren (Prozessor 3 und 4, insgesamt 25 bis 48 DIMMs im Server installiert).

• Die DIMM-Belegungsreihenfolge für Prozessor 3 und 4 für 4 bis 24 DIMMs finden Sie in [Tabelle 8](#page-14-0)  ["Unabhängiger Modus mit vier Prozessoren \(Prozessor 3 und 4, insgesamt 4 bis 24 DIMMs im Server](#page-14-0) [installiert\)" auf Seite 11](#page-14-0).

• Um die DIMMs von Prozessor 1 und 2 weiter mit 25 bis 48 DIMMs zu belegen, siehe [Tabelle 7](#page-13-0) ["Unabhängiger Modus mit vier Prozessoren \(Prozessor 1 und 2, insgesamt 25 bis 48 DIMMs im Server](#page-13-0)  [installiert\)" auf Seite 10](#page-13-0).

#### <span id="page-16-0"></span>Speicherspiegelungsmodus

Der Speicherspiegelungsmodus bietet eine vollständige Speicherredundanz, während gleichzeitig die gesamte Systemspeicherkapazität um die Hälfte verringert wird. Speicherkanäle werden in Paaren gruppiert, wobei jeder Kanal dieselben Daten empfängt. Wenn ein Fehler auftritt, schaltet der Speichercontroller von den DIMMs auf dem primären Kanal auf die DIMMs auf dem Ausweichkanal. Die DIMM-Installationsreihenfolge für die Speicherspiegelung variiert basierend auf der Anzahl an Prozessoren und DIMMs, die im Server installiert sind.

<span id="page-16-1"></span>Richtlinien für die Speicherspiegelung:

- Die Speicherspiegelung reduziert den maximal verfügbaren Speicher auf die Hälfte des installierten Speichers. Wenn im Server z. B. 64 GB Speicher installiert sind, sind bei Verwendung der Speicherspiegelung nur 32 GB Speicher adressierbar.
- Jedes DIMM muss die identische Größe und Architektur besitzen.
- DIMMs auf den einzelnen Speicherkanälen müssen die gleiche Dichte haben.
- Wenn zwei Speicherkanäle über DIMMs verfügen, erfolgt das Spiegeln über zwei DIMMs (Kanäle 0/1 enthalten beide die primären/sekundären Speichercaches).
- Wenn drei Speicherkanäle über DIMMs verfügen, erfolgt das Spiegeln über alle drei DIMMs (Kanäle 0/1, Kanäle 1/2 und Kanäle 2/0 enthalten alle die primären/sekundären Speichercaches).

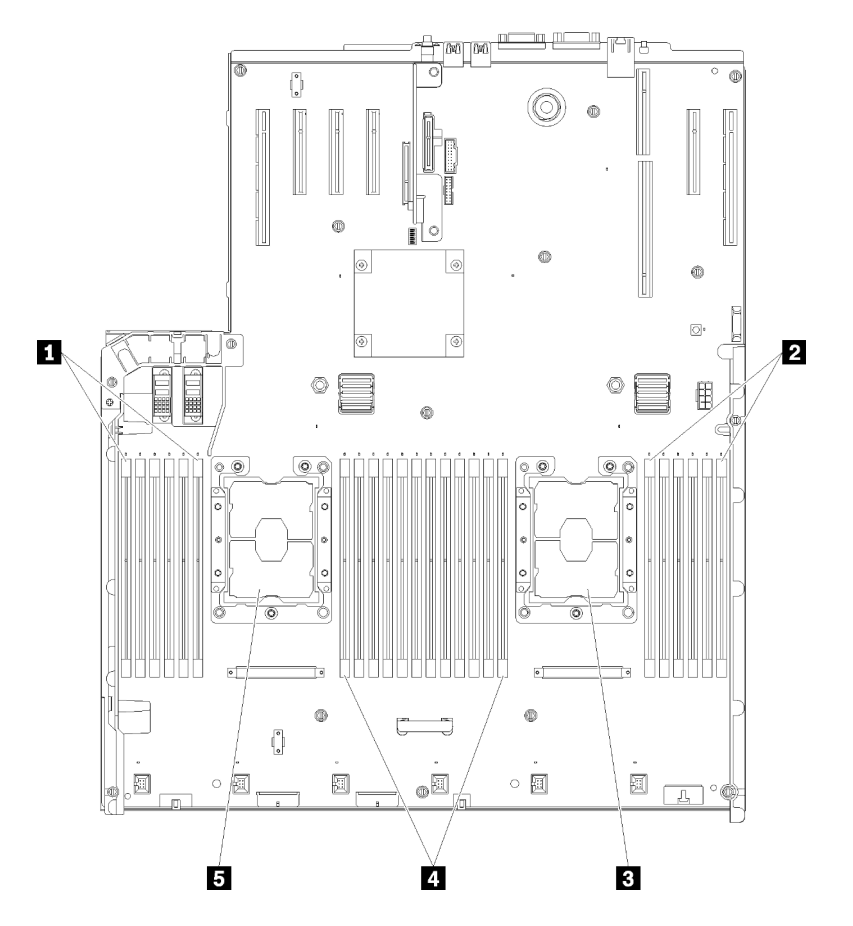

Abbildung 3. Layout des Prozessors und Speichermoduls: Prozessor 1 und 2

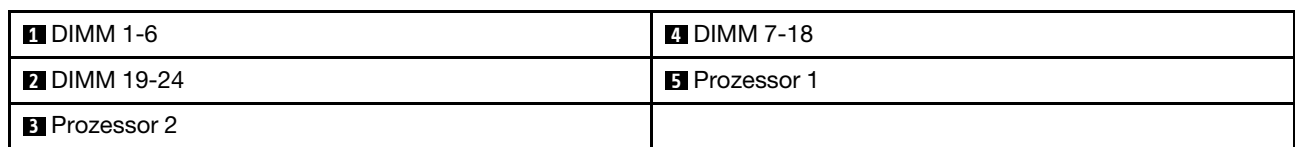

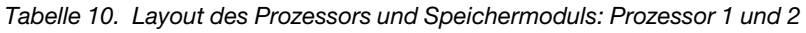

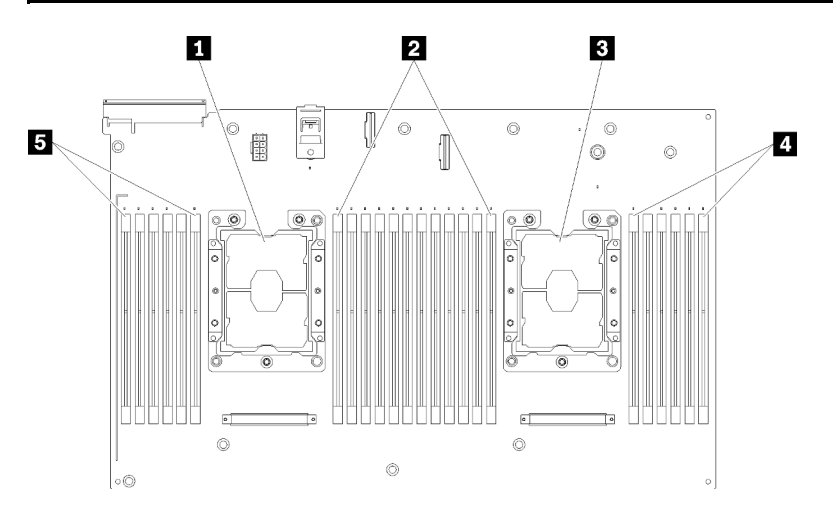

Abbildung 4. Layout des Prozessors und Speichermoduls: Prozessor 3 und 4

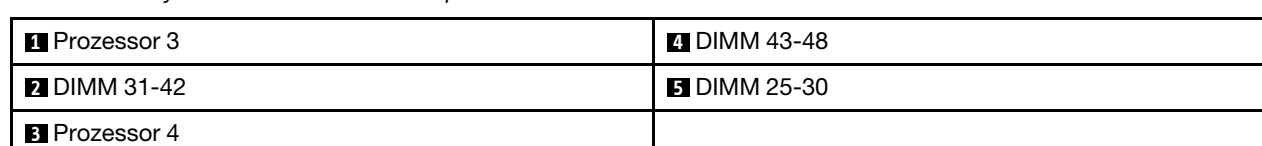

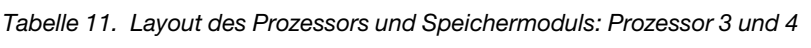

| Steckplatz                   | 0  | ٠       | 0       |    | 0  |         |           |    | 0       |         | 0  |    | 0       |
|------------------------------|----|---------|---------|----|----|---------|-----------|----|---------|---------|----|----|---------|
| Kanal                        |    | Kanal 2 | Kanal 1 |    |    | Kanal 0 |           |    | Kanal 0 | Kanal 1 |    |    | Kanal 2 |
| DIMM-Nummer<br>(Prozessor 1) |    | 2       | 3       | 4  | 5  | 6       |           | 7  | 8       | 9       | 10 | 11 | 12      |
| DIMM-Nummer<br>(Prozessor 2) | 13 | 14      | 15      | 16 | 17 | 18      | Prozessor | 19 | 20      | 21      | 22 | 23 | 24      |
| DIMM-Nummer<br>(Prozessor 3) | 25 | 26      | 27      | 28 | 29 | 30      |           | 31 | 32      | 33      | 34 | 35 | 36      |
| DIMM-Nummer<br>(Prozessor 4) | 37 | 38      | 39      | 40 | 41 | 42      |           | 43 | 44      | 45      | 46 | 47 | 48      |

Tabelle 12. Informationen zu Kanal und Steckplatz von DIMMs um einen Prozessor

Die DIMM-Belegungsreihenfolgen für die Speicherspiegelung für sämtliche unterstützten Prozessorkonfigurationen werden in einem der folgenden Abschnitte gezeigt:

- ["Installationsreihenfolge: Speicherspiegelung mit zwei Prozessoren" auf Seite 15](#page-18-0)
- ["Installationsreihenfolge: Speicherspiegelung mit vier Prozessoren" auf Seite 16](#page-19-0)

#### <span id="page-18-0"></span>Installationsreihenfolge: Speicherspiegelung mit zwei Prozessoren

Installationsreihenfolge für Speichermodule für die Speicherspiegelung mit zwei im Server installierten Prozessoren.

<span id="page-18-1"></span>In der folgenden Tabelle ist die DIMM-Belegungsreihenfolge für die Speicherspiegelung dargestellt, wenn zwei Prozessoren installiert sind.

• Prozessor 1 und 2 sind auf der Systemplatine installiert.

Anmerkung: Wenn Sie bei einem Speicher-Upgrade einen oder mehrere DIMMs hinzufügen, müssen Sie möglicherweise einige bereits installierte DIMMs an neue Positionen verlegen.

| Ge-<br>samt  |              |                |   |   |   |   | <b>Prozessor 1</b> |   |   |    |    |    |    |    |    |    |    |    | <b>Prozessor 2</b> |    |    |    |    |    | Ge-<br>samt  |
|--------------|--------------|----------------|---|---|---|---|--------------------|---|---|----|----|----|----|----|----|----|----|----|--------------------|----|----|----|----|----|--------------|
| <b>DIMMs</b> | 1            | $\overline{2}$ | 3 | 4 | 5 | 6 | $\overline{7}$     | 8 | 9 | 10 | 11 | 12 | 13 | 14 | 15 | 16 | 17 | 18 | 19                 | 20 | 21 | 22 | 23 | 24 | <b>DIMMs</b> |
| 4            |              |                |   |   |   |   |                    | 8 |   | 10 |    |    |    |    |    |    |    |    |                    | 20 |    | 22 |    |    | 4            |
| 5            |              |                |   |   |   |   |                    | 8 |   | 10 |    | 12 |    |    |    |    |    |    |                    | 20 |    | 22 |    |    | 5            |
| 6            |              |                |   |   |   |   |                    | 8 |   | 10 |    | 12 |    |    |    |    |    |    |                    | 20 |    | 22 |    | 24 | 6            |
| 7            |              |                | 3 |   | 5 |   |                    | 8 |   | 10 |    |    |    |    |    |    |    |    |                    | 20 |    | 22 |    | 24 | 7            |
| 8            |              |                | 3 |   | 5 |   |                    | 8 |   | 10 |    |    |    |    | 15 |    | 17 |    |                    | 20 |    | 22 |    |    | 8            |
| 9            | 1            |                | 3 |   | 5 |   |                    | 8 |   | 10 |    | 12 |    |    |    |    |    |    |                    | 20 |    | 22 |    | 24 | 9            |
| 10           | 1            |                | 3 |   | 5 |   |                    | 8 |   | 10 |    | 12 |    |    | 15 |    | 17 |    |                    | 20 |    | 22 |    |    | 10           |
| 12           | 1.           |                | 3 |   | 5 |   |                    | 8 |   | 10 |    | 12 | 13 |    | 15 |    | 17 |    |                    | 20 |    | 22 |    | 24 | 12           |
| 13           | $\mathbf{1}$ |                | 3 |   | 5 |   | $\overline{7}$     | 8 | 9 | 10 | 11 | 12 |    |    | 15 |    | 17 |    |                    | 20 |    | 22 |    |    | 13           |
| 14           | 1.           |                | 3 |   | 5 |   |                    | 8 |   | 10 |    | 12 |    |    | 15 | 16 | 17 | 18 | 19                 | 20 | 21 | 22 |    |    | 14           |
| 15           | 1            |                | 3 |   | 5 |   | $\overline{7}$     | 8 | 9 | 10 | 11 | 12 | 13 |    | 15 |    | 17 |    |                    | 20 |    | 22 |    | 24 | 15           |
| 16           |              |                | 3 | 4 | 5 | 6 | $\overline{7}$     | 8 | 9 | 10 |    |    |    |    | 15 | 16 | 17 | 18 | 19                 | 20 | 21 | 22 |    |    | 16           |
| 17           | 1            |                | 3 |   | 5 |   | $\overline{7}$     | 8 | 9 | 10 | 11 | 12 |    |    | 15 | 16 | 17 | 18 | 19                 | 20 | 21 | 22 |    |    | 17           |
| 18           | 1.           | $\overline{2}$ | 3 | 4 | 5 | 6 | 7                  | 8 | 9 | 10 | 11 | 12 | 13 |    | 15 |    | 17 |    |                    | 20 |    | 22 |    | 24 | 18           |
| 20           | 1            | $\overline{2}$ | 3 | 4 | 5 | 6 | $\overline{7}$     | 8 | 9 | 10 | 11 | 12 |    |    | 15 | 16 | 17 | 18 | 19                 | 20 | 21 | 22 |    |    | 20           |
| 21           | 1            | 2              | 3 | 4 | 5 | 6 | 7                  | 8 | 9 | 10 | 11 | 12 | 13 |    | 15 |    | 17 |    | 19                 | 20 | 21 | 22 | 23 | 24 | 21           |
| 24           | 1.           | 2              | 3 | 4 | 5 | 6 | 7                  | 8 | 9 | 10 | 11 | 12 | 13 | 14 | 15 | 16 | 17 | 18 | 19                 | 20 | 21 | 22 | 23 | 24 | 24           |

Tabelle 13. Speicherspiegelung mit zwei Prozessoren

#### <span id="page-19-0"></span>Installationsreihenfolge: Speicherspiegelung mit vier Prozessoren

Installationsreihenfolge für Speichermodule für die Speicherspiegelung mit vier im Server installierten Prozessoren.

<span id="page-19-2"></span>In den folgenden Tabellen ist die DIMM-Belegungsreihenfolge für die Speicherspiegelung dargestellt, wenn vier Prozessoren installiert sind.

- Prozessor 1 und 2 sind auf der Systemplatine installiert.
- Prozessor 3 und 4 sind im Erweiterungseinbaurahmen für Prozessoren und Hauptspeicher installiert.

Anmerkung: Wenn Sie bei einem Speicher-Upgrade einen oder mehrere DIMMs hinzufügen, müssen Sie möglicherweise einige bereits installierte DIMMs an neue Positionen verlegen.

| Ge-<br>samt  |              |                |   |                |   |   | <b>Prozessor 1</b> |   |   |    |    |    |    |    |    |    |    |    | <b>Prozessor 2</b> |    |    |    |    |    | Ge-<br>samt  |
|--------------|--------------|----------------|---|----------------|---|---|--------------------|---|---|----|----|----|----|----|----|----|----|----|--------------------|----|----|----|----|----|--------------|
| <b>DIMMs</b> | 1.           | 2              | 3 | 4              | 5 | 6 | 7                  | 8 | 9 | 10 | 11 | 12 | 13 | 14 | 15 | 16 | 17 | 18 | 19                 | 20 | 21 | 22 | 23 | 24 | <b>DIMMs</b> |
| 8            |              |                |   |                |   |   |                    | 8 |   | 10 |    |    |    |    |    |    |    |    |                    | 20 |    | 22 |    |    | 8            |
| 10           |              |                |   |                |   |   |                    | 8 |   | 10 |    | 12 |    |    |    |    |    |    |                    | 20 |    | 22 |    |    | 10           |
| 12           |              |                | 3 |                | 5 |   |                    | 8 |   | 10 |    |    |    |    |    |    |    |    |                    | 20 |    | 22 |    |    | 12           |
| 14           |              |                | 3 |                | 5 |   |                    | 8 |   | 10 |    |    |    |    |    |    |    |    |                    | 20 |    | 22 |    | 24 | 14           |
| 16           |              |                | 3 |                | 5 |   |                    | 8 |   | 10 |    |    |    |    | 15 |    | 17 |    |                    | 20 |    | 22 |    |    | 16           |
| 18           | 1            |                | 3 |                | 5 |   |                    | 8 |   | 10 |    | 12 |    |    | 15 |    | 17 |    |                    | 20 |    | 22 |    |    | 18           |
| 20           | $\mathbf{1}$ |                | 3 |                | 5 |   |                    | 8 |   | 10 |    | 12 |    |    | 15 |    | 17 |    |                    | 20 |    | 22 |    |    | 20           |
| 22           | 1            |                | 3 |                | 5 |   |                    | 8 |   | 10 |    | 12 | 13 |    | 15 |    | 17 |    |                    | 20 |    | 22 |    | 24 | 22           |
| 24           | $\mathbf{1}$ |                | 3 |                | 5 |   |                    | 8 |   | 10 |    | 12 | 13 |    | 15 |    | 17 |    |                    | 20 |    | 22 |    | 24 | 24           |
| 26           |              |                | 3 | 4              | 5 | 6 | $\overline{7}$     | 8 | 9 | 10 |    |    | 13 |    | 15 |    | 17 |    |                    | 20 |    | 22 |    | 24 | 26           |
| 28           |              |                | 3 | 4              | 5 | 6 | $\overline{7}$     | 8 | 9 | 10 |    |    |    |    | 15 | 16 | 17 | 18 | 19                 | 20 | 21 | 22 |    |    | 28           |
| 30           |              |                | 3 | 4              | 5 | 6 | 7                  | 8 | 9 | 10 |    |    |    |    | 15 | 16 | 17 | 18 | 19                 | 20 | 21 | 22 |    |    | 30           |
| 32           |              |                | 3 | $\overline{4}$ | 5 | 6 | $\overline{7}$     | 8 | 9 | 10 |    |    |    |    | 15 | 16 | 17 | 18 | 19                 | 20 | 21 | 22 |    |    | 32           |
| 34           | 1            | 2              | 3 | 4              | 5 | 6 | 7                  | 8 | 9 | 10 | 11 | 12 |    |    | 15 | 16 | 17 | 18 | 19                 | 20 | 21 | 22 |    |    | 34           |
| 36           | 1            | 2              | 3 | 4              | 5 | 6 | 7                  | 8 | 9 | 10 | 11 | 12 | 13 | 14 | 15 | 16 | 17 | 18 | 19                 | 20 | 21 | 22 | 23 | 24 | 36           |
| 38           | 1            | $\overline{c}$ | 3 | 4              | 5 | 6 | $\overline{7}$     | 8 | 9 | 10 | 11 | 12 | 13 | 14 | 15 | 16 | 17 | 18 | 19                 | 20 | 21 | 22 | 23 | 24 | 38           |
| 40           | $\mathbf{1}$ | 2              | 3 | 4              | 5 | 6 | $\overline{7}$     | 8 | 9 | 10 | 11 | 12 | 13 | 14 | 15 | 16 | 17 | 18 | 19                 | 20 | 21 | 22 | 23 | 24 | 40           |
| 42           | 1            | 2              | 3 | 4              | 5 | 6 | $\overline{7}$     | 8 | 9 | 10 | 11 | 12 | 13 | 14 | 15 | 16 | 17 | 18 | 19                 | 20 | 21 | 22 | 23 | 24 | 42           |
| 44           | 1            | $\overline{2}$ | 3 | 4              | 5 | 6 | $\overline{7}$     | 8 | 9 | 10 | 11 | 12 | 13 | 14 | 15 | 16 | 17 | 18 | 19                 | 20 | 21 | 22 | 23 | 24 | 44           |
| 48           | 1            | 2              | 3 | 4              | 5 | 6 | 7                  | 8 | 9 | 10 | 11 | 12 | 13 | 14 | 15 | 16 | 17 | 18 | 19                 | 20 | 21 | 22 | 23 | 24 | 48           |

<span id="page-19-1"></span>Tabelle 14. Speicherspiegelung mit vier Prozessoren (Prozessor 1 und 2)

Zugehörige DIMM-Bestückungsreihenfolgen für vier Prozessorsysteme:

• Um die DIMMs von Prozessor 3 und 4 weiter zu belegen, siehe Tabelle 15 "Speicherspiegelung mit vier [Prozessoren \(Prozessor 3 und 4\)" auf Seite 17](#page-20-0).

| Ge-<br>samt  |    |    |    |    |    |    | <b>Prozessor 3</b> |    |    |    |    |    |    |    |    |    |    |    | Prozessor 4 |    |    |    |    |    | Ge-<br>samt  |
|--------------|----|----|----|----|----|----|--------------------|----|----|----|----|----|----|----|----|----|----|----|-------------|----|----|----|----|----|--------------|
| <b>DIMMs</b> | 25 | 26 | 27 | 28 | 29 | 30 | 31                 | 32 | 33 | 34 | 35 | 36 | 37 | 38 | 39 | 40 | 41 | 42 | 43          | 44 | 45 | 46 | 47 | 48 | <b>DIMMs</b> |
| 8            |    |    |    |    |    |    |                    | 32 |    | 34 |    |    |    |    |    |    |    |    |             | 44 |    | 46 |    |    | 8            |
| 10           |    |    |    |    |    |    |                    | 32 |    | 34 |    | 36 |    |    |    |    |    |    |             | 44 |    | 46 |    |    | 10           |
| 12           |    |    | 27 |    | 29 |    |                    | 32 |    | 34 |    |    |    |    |    |    |    |    |             | 44 |    | 46 |    |    | 12           |
| 14           |    |    | 27 |    | 29 |    |                    | 32 |    | 34 |    |    |    |    |    |    |    |    |             | 44 |    | 46 |    | 48 | 14           |
| 16           |    |    | 27 |    | 29 |    |                    | 32 |    | 34 |    |    |    |    | 39 |    | 41 |    |             | 44 |    | 46 |    |    | 16           |
| 18           |    |    | 27 |    | 29 |    |                    | 32 |    | 34 |    |    |    |    | 39 |    | 41 |    |             | 44 |    | 46 |    |    | 18           |
| 20           | 25 |    | 27 |    | 29 |    |                    | 32 |    | 34 |    | 36 |    |    | 39 |    | 41 |    |             | 44 |    | 46 |    |    | 20           |
| 22           | 25 |    | 27 |    | 29 |    |                    | 32 |    | 34 |    | 36 |    |    | 39 |    | 41 |    |             | 44 |    | 46 |    |    | 22           |
| 24           | 25 |    | 27 |    | 29 |    |                    | 32 |    | 34 |    | 36 | 37 |    | 39 |    | 41 |    |             | 44 |    | 46 |    | 48 | 24           |
| 26           | 25 |    | 27 |    | 29 |    |                    | 32 |    | 34 |    | 36 | 37 |    | 39 |    | 41 |    |             | 44 |    | 46 |    | 48 | 26           |
| 28           | 25 |    | 27 |    | 29 |    |                    | 32 |    | 34 |    | 36 | 37 |    | 39 |    | 41 |    |             | 44 |    | 46 |    | 48 | 28           |
| 30           |    |    | 27 | 28 | 29 | 30 | 31                 | 32 | 33 | 34 |    |    | 37 |    | 39 |    | 41 |    |             | 44 |    | 46 |    | 48 | 30           |
| 32           |    |    | 27 | 28 | 29 | 30 | 31                 | 32 | 33 | 34 |    |    |    |    | 39 | 40 | 41 | 42 | 43          | 44 | 45 | 46 |    |    | 32           |
| 34           |    |    | 27 | 28 | 29 | 30 | 31                 | 32 | 33 | 34 |    |    | 37 |    | 39 |    | 41 |    |             | 44 |    | 46 |    | 48 | 34           |
| 36           | 25 |    | 27 |    | 29 |    |                    | 32 |    | 34 |    | 36 | 37 |    | 39 |    | 41 |    |             | 44 |    | 46 |    | 48 | 36           |
| 38           |    |    | 27 | 28 | 29 | 30 | 31                 | 32 | 33 | 34 |    |    | 37 |    | 39 |    | 41 |    |             | 44 |    | 46 |    | 48 | 38           |
| 40           |    |    | 27 | 28 | 29 | 30 | 31                 | 32 | 33 | 34 |    |    |    |    | 39 | 40 | 41 | 42 | 43          | 44 | 45 | 46 |    |    | 40           |
| 42           | 25 | 26 | 27 | 28 | 29 | 30 | 31                 | 32 | 33 | 34 | 35 | 36 | 37 |    | 39 |    | 41 |    |             | 44 |    | 46 |    | 48 | 42           |
| 44           | 25 | 26 | 27 | 28 | 29 | 30 | 31                 | 32 | 33 | 34 | 35 | 36 |    |    | 39 | 40 | 41 | 42 | 43          | 44 | 45 | 46 | 47 | 48 | 44           |
| 48           | 25 | 26 | 27 | 28 | 29 | 30 | 31                 | 32 | 33 | 34 | 35 | 36 | 37 | 38 | 39 | 10 | 41 | 42 | 43          | 44 | 45 | 46 | 47 | 48 | 48           |

<span id="page-20-0"></span>Tabelle 15. Speicherspiegelung mit vier Prozessoren (Prozessor 3 und 4)

• Um die DIMMs von Prozessor 1 und 2 weiter zu belegen, siehe [Tabelle 14 "Speicherspiegelung mit vier](#page-19-1) [Prozessoren \(Prozessor 1 und 2\)" auf Seite 16.](#page-19-1)

#### <span id="page-21-0"></span>Ersatzspeichermodus

Im Ersatzspeichermodus dient eine Speicherbank als Ersatzspeicher für die anderen Speicherbänke desselben Kanals, falls diese ausfallen. Die Ersatzspeicherbank wird als Reserve und nicht als aktiver Speicher verwendet, bis ein Fehler angegeben wird, wobei die reservierte Kapazität vom gesamten verfügbaren Speicher abgezogen wird. Die DIMM-Installationsreihenfolge für den Ersatzspeicher variiert basierend auf der Anzahl an Prozessoren und Speichermodulen, die im Server installiert sind.

<span id="page-21-1"></span>Nach dem Überschreiten eines Fehlerschwellenwerts in einem durch einen Ersatzspeicher geschützten System wird der Inhalt einer fehlerhaften Speicherbank an DIMMs in die Ersatzspeicherbank kopiert. Die fehlerhafte Speicherbank wird dann offline und die Ersatzspeicherbank online gestellt. Die Ersatzspeicherbank wird anstelle der fehlerhaften Speicherbank als aktiver Speicher verwendet. Da beim Failover-Prozess Speicherinhalt kopiert wird, ist das Niveau der Speicherredundanz, die vom Ersatzspeicher bereitgestellt wird, niedriger als das, welches von der Speicherspiegelung bereitgestellt wird: Speicherspiegelung ist der bevorzugte Fehlerschutz für kritische Anwendungen.

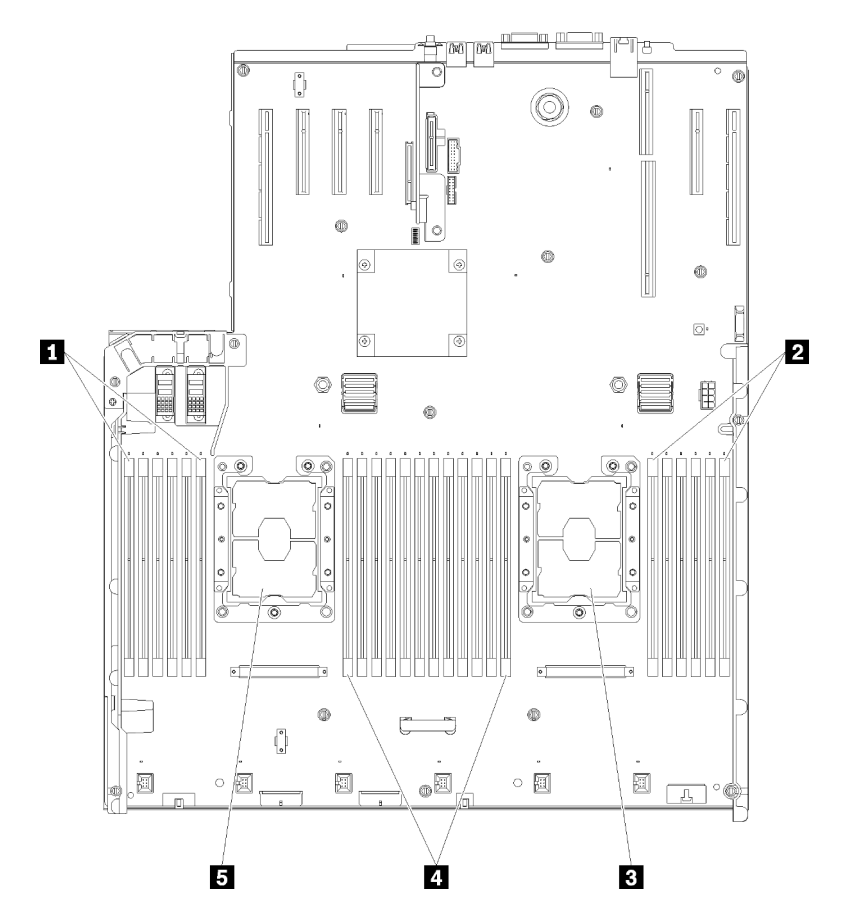

Abbildung 5. Layout des Prozessors und Speichermoduls: Prozessor 1 und 2

Tabelle 16. Layout des Prozessors und Speichermoduls: Prozessor 1 und 2

| $\blacksquare$ DIMM 1-6 | 4 DIMM 7-18          |
|-------------------------|----------------------|
| <b>2 DIMM 19-24</b>     | <b>5</b> Prozessor 1 |
| <b>B</b> Prozessor 2    |                      |

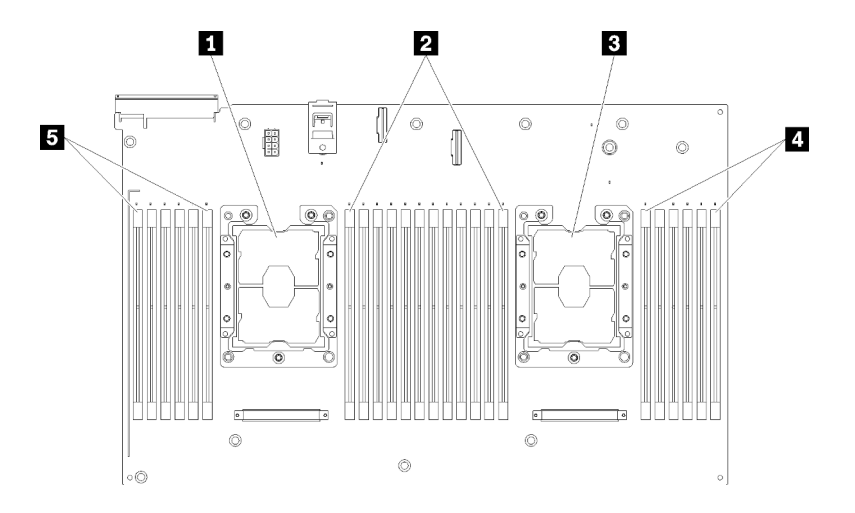

Abbildung 6. Layout des Prozessors und Speichermoduls: Prozessor 3 und 4

Tabelle 17. Layout des Prozessors und Speichermoduls: Prozessor 3 und 4

| <b>I</b> Prozessor 3      | $\blacksquare$ DIMM 43-48 |
|---------------------------|---------------------------|
| $\blacksquare$ DIMM 31-42 | <b>B</b> DIMM 25-30       |
| B Prozessor 4             |                           |

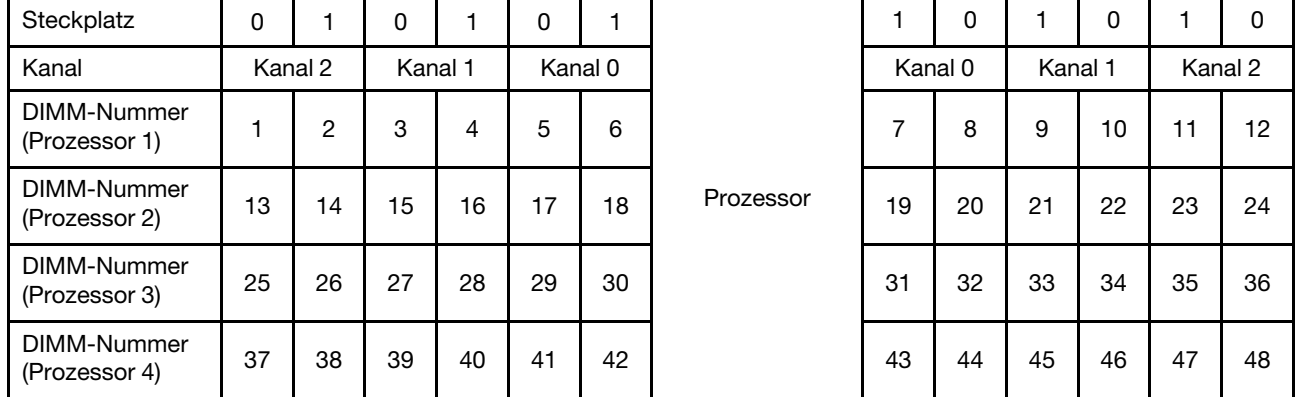

Tabelle 18. Informationen zu Kanal und Steckplatz von DIMMs um einen Prozessor

Richtlinien für die Ersatzspeicherfunktion:

- Die Zusatzspeicherbank muss mindestens die Speicherkapazität aufweisen, über die alle anderen aktiven Speicherbänke in diesem Kanal verfügen.
- Wenn Sie DIMMs installieren, die eine Speicherbank haben, befolgen Sie die unten aufgeführten Belegungsreihenfolgen.
- Wenn Sie DIMMs mit mehr als einer Speicherbank installieren, befolgen Sie die Belegungsreihenfolgen, die für den unabhängigen Speichermodus angegeben werden. Siehe ["Unabhängiger Speichermodus" auf](#page-7-0) [Seite 4.](#page-7-0)

Die DIMM-Belegungsreihenfolgen des Ersatzspeichers für jede unterstützte Prozessorkonfiguration lauten:

- ["Installationsreihenfolge: Ersatzspeicher mit zwei Prozessoren" auf Seite 21](#page-24-0)
- ["Installationsreihenfolge: Ersatzspeicher mit vier Prozessoren" auf Seite 22](#page-25-0)

Anmerkung: Dieser Modus gilt nur für Speichermodule mit einer Speicherbank. Informationen zum Installieren von DIMMs mit mehr als zwei Speicherbänken, einschließlich Speichermodulen mit zwei, vier oder acht Speicherbänken, erhalten Sie stattdessen unter ["Unabhängiger Speichermodus" auf Seite 4](#page-7-0).

#### <span id="page-24-0"></span>Installationsreihenfolge: Ersatzspeicher mit zwei Prozessoren

Installationsreihenfolge für Speichermodule für den Ersatzspeicher mit zwei im Server installierten Prozessoren.

<span id="page-24-1"></span>In der folgenden Tabelle ist die DIMM-Belegungsreihenfolge für den Ersatzspeicher dargestellt, wenn zwei Prozessoren installiert sind.

• Prozessor 1 und 2 sind auf der Systemplatine installiert.

#### Anmerkungen:

- 1. Der Ersatzspeicher erfordert eine gerade Anzahl an DIMMs.
- 2. Dieser Modus gilt nur für Speichermodule mit einer Speicherbank. Informationen zum Installieren von DIMMs mit mehr als zwei Speicherbänken, einschließlich Speichermodulen mit zwei, vier oder acht Speicherbänken, erhalten Sie stattdessen unter ["Unabhängiger Speichermodus" auf Seite 4](#page-7-0).

| Ge-<br>samt |   |                |   |   |   |   | <b>Prozessor 1</b> |   |   |    |    |    |    | <b>Prozessor 2</b> |    |    |    |                 |    |    |    |    |    |    |              |  |  |
|-------------|---|----------------|---|---|---|---|--------------------|---|---|----|----|----|----|--------------------|----|----|----|-----------------|----|----|----|----|----|----|--------------|--|--|
| DIM-<br>Ms  | 1 | 2              | 3 | 4 | 5 | 6 | 7                  | 8 | 9 | 10 | 11 | 12 | 13 | 14 I               | 15 | 16 | 17 | 18 II           | 19 | 20 | 21 | 22 | 23 | 24 | <b>DIMMs</b> |  |  |
| 4           |   |                |   |   |   |   | 7                  | 8 |   |    |    |    |    |                    |    |    |    |                 | 19 | 20 |    |    |    |    | 4            |  |  |
| 6           |   |                |   |   | 5 | 6 | $\overline{7}$     | 8 |   |    |    |    |    |                    |    |    |    |                 | 19 | 20 |    |    |    |    | 6            |  |  |
| 8           |   |                |   |   | 5 | 6 | 7                  | 8 |   |    |    |    |    |                    |    |    | 17 | 18 <sup>1</sup> | 19 | 20 |    |    |    |    | 8            |  |  |
| 10          |   |                |   |   | 5 | 6 | $\overline{7}$     | 8 | 9 | 10 |    |    |    |                    |    |    | 17 | 18              | 19 | 20 |    |    |    |    | 10           |  |  |
| 12          |   |                |   |   | 5 | 6 | 7                  | 8 | 9 | 10 |    |    |    |                    |    |    | 17 | 18              | 19 | 20 | 21 | 22 |    |    | 12           |  |  |
| 14          |   |                | 3 | 4 | 5 | 6 | $\overline{7}$     | 8 | 9 | 10 |    |    |    |                    |    |    | 17 | 18              | 19 | 20 | 21 | 22 |    |    | 14           |  |  |
| 16          |   |                | 3 | 4 | 5 | 6 | 7                  | 8 | 9 | 10 |    |    |    |                    | 15 | 16 | 17 | 18              | 19 | 20 | 21 | 22 |    |    | 16           |  |  |
| 18          |   |                | 3 | 4 | 5 | 6 | $\overline{7}$     | 8 | 9 | 10 | 11 | 12 |    |                    | 15 | 16 | 17 | 18              | 19 | 20 | 21 | 22 |    |    | 18           |  |  |
| 20          |   |                | 3 | 4 | 5 | 6 | 7                  | 8 | 9 | 10 | 11 | 12 |    |                    | 15 | 16 | 17 | 18              | 19 | 20 | 21 | 22 | 23 | 24 | 20           |  |  |
| 22          | 1 | $\overline{2}$ | 3 | 4 | 5 | 6 | $\overline{7}$     | 8 | 9 | 10 | 11 | 12 |    |                    | 15 | 16 | 17 | 18              | 19 | 20 | 21 | 22 | 23 | 24 | 22           |  |  |
| 24          | 1 | 2              | 3 | 4 | 5 | 6 | 7                  | 8 | 9 | 10 | 11 | 12 | 13 | 14                 | 15 | 16 | 17 | 18 II           | 19 | 20 | 21 | 22 | 23 | 24 | 24           |  |  |

Tabelle 19. Ersatzspeicher mit zwei Prozessoren

#### <span id="page-25-0"></span>Installationsreihenfolge: Ersatzspeicher mit vier Prozessoren

Installationsreihenfolge für Speichermodule für den Ersatzspeicher mit vier im Server installierten Prozessoren.

<span id="page-25-2"></span>In den folgenden Tabellen ist die DIMM-Bestückungsreihenfolge für den Ersatzspeicher dargestellt, wenn vier Prozessoren installiert sind.

- Prozessor 1 und 2 sind auf der Systemplatine installiert.
- Prozessor 3 und 4 sind im Erweiterungseinbaurahmen für Prozessoren und Hauptspeicher installiert.

#### Anmerkungen:

- 1. Wenn Sie bei einem Speicher-Upgrade einen oder mehrere DIMMs hinzufügen, müssen Sie möglicherweise einige bereits installierte DIMMs an neue Positionen verlegen.
- 2. Der Ersatzspeicher erfordert eine gerade Anzahl an DIMMs.
- 3. Dieser Modus gilt nur für Speichermodule mit einer Speicherbank. Informationen zum Installieren von DIMMs mit mehr als zwei Speicherbänken, einschließlich Speichermodulen mit zwei, vier oder acht Speicherbänken, erhalten Sie stattdessen unter ["Unabhängiger Speichermodus" auf Seite 4.](#page-7-0)

| Ge-<br>samt  | <b>Prozessor 1</b> |                |   |                |   |   |                |   |   |                 |    |                 |    |                 | <b>Prozessor 2</b> |    |    |                 |    |    |    |    |    |    |              |  |  |
|--------------|--------------------|----------------|---|----------------|---|---|----------------|---|---|-----------------|----|-----------------|----|-----------------|--------------------|----|----|-----------------|----|----|----|----|----|----|--------------|--|--|
| <b>DIMMs</b> | 1.                 | 2              | 3 | 4              | 5 | 6 | $\overline{7}$ | 8 | 9 | 10              | 11 | 12 <sup>2</sup> | 13 | 14 <sup>1</sup> | 15                 | 16 | 17 | 18              | 19 | 20 | 21 | 22 | 23 | 24 | <b>DIMMs</b> |  |  |
| 8            |                    |                |   |                |   |   | $\overline{7}$ | 8 |   |                 |    |                 |    |                 |                    |    |    |                 | 19 | 20 |    |    |    |    | 8            |  |  |
| 10           |                    |                |   |                | 5 | 6 | $\overline{7}$ | 8 |   |                 |    |                 |    |                 |                    |    |    |                 | 19 | 20 |    |    |    |    | 10           |  |  |
| 12           |                    |                |   |                | 5 | 6 | $\overline{7}$ | 8 |   |                 |    |                 |    |                 |                    |    | 17 | 18              | 19 | 20 |    |    |    |    | 12           |  |  |
| 14           |                    |                |   |                | 5 | 6 | 7              | 8 |   |                 |    |                 |    |                 |                    |    | 17 | 18              | 19 | 20 |    |    |    |    | 14           |  |  |
| 16           |                    |                |   |                | 5 | 6 | $\overline{7}$ | 8 |   |                 |    |                 |    |                 |                    |    | 17 | 18              | 19 | 20 |    |    |    |    | 16           |  |  |
| 18           |                    |                |   |                | 5 | 6 | $\overline{7}$ | 8 | 9 | 10              |    |                 |    |                 |                    |    | 17 | 18              | 19 | 20 |    |    |    |    | 18           |  |  |
| 20           |                    |                |   |                | 5 | 6 | $\overline{7}$ | 8 | 9 | 10              |    |                 |    |                 |                    |    | 17 | 18              | 19 | 20 | 21 | 22 |    |    | 20           |  |  |
| 22           |                    |                |   |                | 5 | 6 | $\overline{7}$ | 8 | 9 | 10              |    |                 |    |                 |                    |    | 17 | 18              | 19 | 20 | 21 | 22 |    |    | 22           |  |  |
| 24           |                    |                |   |                | 5 | 6 | $\overline{7}$ | 8 | 9 | 10              |    |                 |    |                 |                    |    | 17 | 18              | 19 | 20 | 21 | 22 |    |    | 24           |  |  |
| 26           |                    |                | 3 | 4              | 5 | 6 | 7              | 8 | 9 | 10              |    |                 |    |                 |                    |    | 17 | 18              | 19 | 20 | 21 | 22 |    |    | 26           |  |  |
| 28           |                    |                | 3 | 4              | 5 | 6 | $\overline{7}$ | 8 | 9 | 10              |    |                 |    |                 | 15                 | 16 | 17 | 18              | 19 | 20 | 21 | 22 |    |    | 28           |  |  |
| 30           |                    |                | 3 | 4              | 5 | 6 | 7              | 8 | 9 | 10              |    |                 |    |                 | 15                 | 16 | 17 | 18              | 19 | 20 | 21 | 22 |    |    | 30           |  |  |
| 32           |                    |                | 3 | $\overline{4}$ | 5 | 6 | 7              | 8 | 9 | 10              |    |                 |    |                 | 15                 | 16 | 17 | 18              | 19 | 20 | 21 | 22 |    |    | 32           |  |  |
| 34           |                    |                | 3 | 4              | 5 | 6 | $\overline{7}$ | 8 | 9 | 10              | 11 | 12              |    |                 | 15                 | 16 | 17 | 18              | 19 | 20 | 21 | 22 |    |    | 34           |  |  |
| 36           |                    |                | 3 | $\overline{4}$ | 5 | 6 | $\overline{7}$ | 8 | 9 | 10              | 11 | 12              |    |                 | 15                 | 16 | 17 | 18              | 19 | 20 | 21 | 22 | 23 | 24 | 36           |  |  |
| 38           |                    |                | 3 | 4              | 5 | 6 | 7              | 8 | 9 | 10              | 11 | 12              |    |                 | 15                 | 16 | 17 | 18 <sup>1</sup> | 19 | 20 | 21 | 22 | 23 | 24 | 38           |  |  |
| 40           |                    |                | 3 | 4              | 5 | 6 | $\overline{7}$ | 8 | 9 | 10              | 11 | 12              |    |                 | 15                 | 16 | 17 | 18              | 19 | 20 | 21 | 22 | 23 | 24 | 40           |  |  |
| 42           | 1.                 | 2              | 3 | 4              | 5 | 6 | $\overline{7}$ | 8 | 9 | 10              | 11 | 12              |    |                 | 15                 | 16 | 17 | 18              | 19 | 20 | 21 | 22 | 23 | 24 | 42           |  |  |
| 44           | $\mathbf{1}$       | $\overline{2}$ | 3 | $\overline{4}$ | 5 | 6 | $\overline{7}$ | 8 | 9 | 10              | 11 | 12              | 13 | 14              | 15                 | 16 | 17 | 18              | 19 | 20 | 21 | 22 | 23 | 24 | 44           |  |  |
| 46           | 1                  | 2              | 3 | 4              | 5 | 6 | $\overline{7}$ | 8 | 9 | 10              | 11 | 12              | 13 | 14              | 15                 | 16 | 17 | 18              | 19 | 20 | 21 | 22 | 23 | 24 | 46           |  |  |
| 48           | 1                  | 2              | 3 | 4              | 5 | 6 | 7              | 8 | 9 | 10 <sup>1</sup> | 11 | 12              | 13 | 14              | 15 <sub>l</sub>    | 16 | 17 | 18              | 19 | 20 | 21 | 22 | 23 | 24 | 48           |  |  |

<span id="page-25-1"></span>Tabelle 20. Ersatzspeicher mit vier Prozessoren (Prozessor 1 und 2)

Zugehörige DIMM-Bestückungsreihenfolgen für vier Prozessorsysteme:

• Um die DIMMs von Prozessor 3 und 4 weiter zu belegen, siehe Tabelle 21 "Ersatzspeicher mit vier [Prozessoren \(Prozessor 3 und 4\)" auf Seite 24.](#page-27-0)

| Ge-<br>samt  | <b>Prozessor 3</b> |    |    |    |    |    |    |    |    |    |    |    |    |    | <b>Prozessor 4</b> |    |    |    |    |    |    |    |    |    |              |  |  |
|--------------|--------------------|----|----|----|----|----|----|----|----|----|----|----|----|----|--------------------|----|----|----|----|----|----|----|----|----|--------------|--|--|
| <b>DIMMs</b> | 25                 | 26 | 27 | 28 | 29 | 30 | 31 | 32 | 33 | 34 | 35 | 36 | 37 | 38 | 39                 | 40 | 41 | 42 | 43 | 44 | 45 | 46 | 47 | 48 | <b>DIMMs</b> |  |  |
| 8            |                    |    |    |    |    |    | 31 | 32 |    |    |    |    |    |    |                    |    |    |    | 43 | 44 |    |    |    |    | 8            |  |  |
| 10           |                    |    |    |    |    |    | 31 | 32 |    |    |    |    |    |    |                    |    |    |    | 43 | 44 |    |    |    |    | 10           |  |  |
| 12           |                    |    |    |    |    |    | 31 | 32 |    |    |    |    |    |    |                    |    |    |    | 43 | 44 |    |    |    |    | 12           |  |  |
| 14           |                    |    |    |    | 29 | 30 | 31 | 32 |    |    |    |    |    |    |                    |    |    |    | 43 | 44 |    |    |    |    | 14           |  |  |
| 16           |                    |    |    |    | 29 | 30 | 31 | 32 |    |    |    |    |    |    |                    |    | 41 | 42 | 43 | 44 |    |    |    |    | 16           |  |  |
| 18           |                    |    |    |    | 29 | 30 | 31 | 32 |    |    |    |    |    |    |                    |    | 41 | 42 | 43 | 44 |    |    |    |    | 18           |  |  |
| 20           |                    |    |    |    | 29 | 30 | 31 | 32 |    |    |    |    |    |    |                    |    | 41 | 42 | 43 | 44 |    |    |    |    | 20           |  |  |
| 22           |                    |    |    |    | 29 | 30 | 31 | 32 | 33 | 34 |    |    |    |    |                    |    | 41 | 42 | 43 | 44 |    |    |    |    | 22           |  |  |
| 24           |                    |    |    |    | 29 | 30 | 31 | 32 | 33 | 34 |    |    |    |    |                    |    | 41 | 42 | 43 | 44 | 45 | 46 |    |    | 24           |  |  |
| 26           |                    |    |    |    | 29 | 30 | 31 | 32 | 33 | 34 |    |    |    |    |                    |    | 41 | 42 | 43 | 44 | 45 | 46 |    |    | 26           |  |  |
| 28           |                    |    |    |    | 29 | 30 | 31 | 32 | 33 | 34 |    |    |    |    |                    |    | 41 | 42 | 43 | 44 | 45 | 46 |    |    | 28           |  |  |
| 30           |                    |    | 27 | 28 | 29 | 30 | 31 | 32 | 33 | 34 |    |    |    |    |                    |    | 41 | 42 | 43 | 44 | 45 | 46 |    |    | 30           |  |  |
| 32           |                    |    | 27 | 28 | 29 | 30 | 31 | 32 | 33 | 34 |    |    |    |    | 39                 | 40 | 41 | 42 | 43 | 44 | 45 | 46 |    |    | 32           |  |  |
| 34           |                    |    | 27 | 28 | 29 | 30 | 31 | 32 | 33 | 34 |    |    |    |    | 39                 | 40 | 41 | 42 | 43 | 44 | 45 | 46 |    |    | 34           |  |  |
| 36           |                    |    | 27 | 28 | 29 | 30 | 31 | 32 | 33 | 34 |    |    |    |    | 39                 | 40 | 41 | 42 | 43 | 44 | 45 | 46 |    |    | 36           |  |  |
| 38           |                    |    | 27 | 28 | 29 | 30 | 31 | 32 | 33 | 34 | 35 | 36 |    |    | 39                 | 40 | 41 | 42 | 43 | 44 | 45 | 46 |    |    | 38           |  |  |
| 40           |                    |    | 27 | 28 | 29 | 30 | 31 | 32 | 33 | 34 | 35 | 36 |    |    | 39                 | 40 | 41 | 42 | 43 | 44 | 45 | 46 | 47 | 48 | 40           |  |  |
| 42           |                    |    | 27 | 28 | 29 | 30 | 31 | 32 | 33 | 34 | 35 | 36 |    |    | 39                 | 40 | 41 | 42 | 43 | 44 | 45 | 46 | 47 | 48 | 42           |  |  |
| 44           |                    |    | 27 | 28 | 29 | 30 | 31 | 32 | 33 | 34 | 35 | 36 |    |    | 39                 | 40 | 41 | 42 | 43 | 44 | 45 | 46 | 47 | 48 | 44           |  |  |
| 46           | 25                 | 26 | 27 | 28 | 29 | 30 | 31 | 32 | 33 | 34 | 35 | 36 |    |    | 39                 | 40 | 41 | 42 | 43 | 44 | 45 | 46 | 47 | 48 | 46           |  |  |
| 48           | 25                 | 26 | 27 | 28 | 29 | 30 | 31 | 32 | 33 | 34 | 35 | 36 | 37 | 38 | 39                 | 40 | 41 | 42 | 43 | 44 | 45 | 46 | 47 | 48 | 48           |  |  |

<span id="page-27-0"></span>Tabelle 21. Speicherspiegelung mit vier Prozessoren (Prozessor 3 und 4)

• Um die DIMMs von Prozessor 1 und 2 weiter zu belegen, siehe [Tabelle 20 "Ersatzspeicher mit vier](#page-25-1) [Prozessoren \(Prozessor 1 und 2\)" auf Seite 22](#page-25-1).

### <span id="page-28-0"></span>Kapitel 3. Installationsreihenfolge des DCPMM und DRAM-DIMM

<span id="page-28-1"></span>Dieser Abschnitt enthält Informationen zur ordnungsgemäßen Installation von DCPMMs und DRAM-DIMMs.

#### Anmerkungen:

- Lesen Sie vor der Installation von DCPMMs und DRAM-DIMMs den Abschnitt "Konfiguration des DC Persistent Memory Module (DCPMM)" in der Konfigurationsanleitung und vergewissern Sie sich, dass Sie alle Anforderungen erfüllen.
- Um zu überprüfen, ob die derzeit installierten Prozessoren DCPMMs unterstützen, überprüfen Sie die vier Ziffern in der Prozessorbeschreibung. Nur der Prozessor mit der Beschreibung, die beide der folgenden Voraussetzungen erfüllt, unterstützt DCPMMs.
	- Die erste Ziffer ist 5 oder eine höhere Zahl.

Anmerkung: Die einzige Ausnahme zu dieser Regel ist Intel Xeon Silver 4215, der auch DCPMM unterstützt.

– Die zweite Ziffer lautet 2.

Beispiel: Intel Xeon 5215L und Xeon Platinum 8280M

Wenn die derzeit installierten Prozessoren DCPMMs nicht unterstützen, ersetzen Sie diese durch andere, auf die dies zutrifft.

- Unterstützte Speicherkapazitätsbereiche variieren je nach DCPMMs-Typ.
	- Speicherstufe "Large" (L): Die Prozessoren mit L hinter den vier Ziffern (z. B.: Intel Xeon 5215L)
	- Speicherstufe "Medium" (M): Die Prozessoren mit M hinter den vier Ziffern (z. B.: Xeon Platinum 8280M)
	- Andere: Andere Prozessoren, die DCPMMs unterstützen (z. B.: Intel Xeon Gold 5222)

Darüber hinaus können Sie einen Speicherkonfigurator nutzen, der auf der folgenden Website verfügbar ist:

[http://1config.lenovo.com/#/memory\\_configuration](http://1config.lenovo.com/#/memory_configuration)

#### <span id="page-29-0"></span>App Direct-Modus

In diesem Modus dienen DCPMMs als unabhängige und persistente Speicherressourcen, auf die durch bestimmte Anwendungen direkt zugegriffen werden kann. DRAM-DIMMs werden als Systemspeicher genutzt.

#### <span id="page-29-2"></span><span id="page-29-1"></span>DCPMM-Installationsreihenfolge: App Direct-Modus mit zwei Prozessoren

DCPMM-Installationsreihenfolge für Speichermodule für App Direct-Modus mit zwei installierten Prozessoren.

![](_page_29_Picture_275.jpeg)

<span id="page-29-3"></span>![](_page_29_Picture_276.jpeg)

![](_page_29_Picture_277.jpeg)

![](_page_29_Picture_278.jpeg)

![](_page_30_Picture_144.jpeg)

![](_page_30_Picture_145.jpeg)

Tabelle 24. Speicherbestückung im App Direct-Modus mit zwei Prozessoren (nur ohne Überlappung)

![](_page_30_Picture_146.jpeg)

![](_page_30_Picture_147.jpeg)

![](_page_30_Picture_148.jpeg)

#### <span id="page-31-0"></span>Installationsreihenfolge: App Direct-Modus mit vier Prozessoren

<span id="page-31-1"></span>DCPMM-Installationsreihenfolge für Speichermodule für App Direct-Modus mit vier installierten Prozessoren.

Tabelle 26. Speicherbestückung im App Direct-Modus mit vier Prozessoren

#### • D: DRAM-DIMMs mit 16 GB oder größerer Kapazität

• P: DC Persistent Memory Module (DCPMM)

![](_page_31_Picture_315.jpeg)

![](_page_31_Picture_316.jpeg)

![](_page_31_Picture_317.jpeg)

Tabelle 28. Speicherbestückung im App Direct-Modus mit vier Prozessoren (nur ohne Überlappung)

| $\bullet$<br>$\bullet$  | D: DRAM-DIMMs mit 16 GB oder größerer Kapazität<br>P: DC Persistent Memory Module (DCPMM) |                 |              |   |          |             |                    |    |    |      |    |                    |                    |                 |                 |    |              |       |      |           |    |    |       |    |
|-------------------------|-------------------------------------------------------------------------------------------|-----------------|--------------|---|----------|-------------|--------------------|----|----|------|----|--------------------|--------------------|-----------------|-----------------|----|--------------|-------|------|-----------|----|----|-------|----|
| Konfiguration           |                                                                                           |                 |              |   |          |             | <b>Prozessor 1</b> |    |    |      |    | <b>Prozessor 2</b> |                    |                 |                 |    |              |       |      |           |    |    |       |    |
|                         | 1                                                                                         | $\mathbf{2}$    | 3            | 4 | 5        | 6           |                    | 8  | 9  | 10 I | 11 | 12 <sup>1</sup>    | 13                 | 14 <sup>1</sup> | 15 <sub>l</sub> | 16 | 17           | 18 II | 19 I | <b>20</b> | 21 | 22 | 23 24 |    |
| 1 DCPMM und<br>24 DIMMs | D                                                                                         |                 | D            |   | D        |             | P                  | D  |    | D    |    | D                  | D                  |                 | D               |    | D            |       |      | D         |    | D  |       | D  |
| 4 DCPMM und<br>24 DIMMs | D                                                                                         |                 | D            |   | D        |             | P                  | D  |    | D    |    | D                  | D                  |                 | D               |    | D            |       | P    | D         |    | D  |       | D  |
| Konfiguration           | <b>Prozessor 3</b>                                                                        |                 |              |   |          |             |                    |    |    |      |    |                    | <b>Prozessor 4</b> |                 |                 |    |              |       |      |           |    |    |       |    |
|                         | 25                                                                                        | 26 <sub>1</sub> |              |   | 27 28 29 | $30$   $31$ |                    | 32 | 33 | 34   | 35 | 36                 | 37                 |                 | 38 39           | 40 | 41           | 42    | 43   | 44        | 45 |    | 46 47 | 48 |
| 1 DCPMM und<br>24 DIMMs | D                                                                                         |                 | $\mathsf{D}$ |   | D        |             |                    | D  |    | D    |    | $\mathsf{D}$       | $\mathsf{D}$       |                 | D               |    | $\mathsf{D}$ |       |      | D         |    | D  |       | D  |
| 4 DCPMM und<br>24 DIMMs | D                                                                                         |                 | D            |   | D        |             | P                  | D  |    | D    |    | D                  | D                  |                 | D               |    | D            |       | P    | D         |    | D  |       | D  |

![](_page_33_Picture_149.jpeg)

![](_page_33_Picture_150.jpeg)

### <span id="page-34-0"></span>Speichermodus

In diesem Modus werden DCPMMs als flüchtiger Speicher verwendet, während DRAM-DIMMs als Cache genutzt werden.

#### <span id="page-34-2"></span><span id="page-34-1"></span>Installationsreihenfolge: Speichermodus mit zwei Prozessoren

DCPMM-Installationsreihenfolge für Speichermodule für Speichermodus mit zwei installierten Prozessoren.

![](_page_34_Picture_262.jpeg)

- D1: DRAM-DIMMs mit 16 oder 32 GB
- D2: DRAM-DIMMs mit 32 GB oder größerer Kapazität
- P: DC Persistent Memory Module (DCPMM)

![](_page_34_Picture_263.jpeg)

![](_page_34_Picture_264.jpeg)

Tabelle 31. Unterstützte DCPMM-Kapazität im Speichermodus mit zwei Prozessoren

#### <span id="page-35-0"></span>Installationsreihenfolge: Speichermodus mit vier Prozessoren

<span id="page-35-1"></span>DCPMM-Installationsreihenfolge für Speichermodule für Speichermodus mit vier installierten Prozessoren.

Tabelle 32. Speicherbestückung im Speichermodus mit vier Prozessoren

- D1: DRAM-DIMMs mit 16 oder 32 GB
- D2: DRAM-DIMMs mit 32 GB oder größerer Kapazität
- P: DC Persistent Memory Module (DCPMM)

![](_page_35_Picture_282.jpeg)

![](_page_35_Picture_283.jpeg)

![](_page_35_Picture_284.jpeg)

#### <span id="page-36-0"></span>Gemischter Speichermodus

In diesem Modus kann auf einen Prozentsatz der DCPMM-Kapazität durch bestimmte Anwendungen (App Direct) direkt zugegriffen werden, während die restliche Kapazität als Systemspeicher dient. Der App Direct-Teil des DCPMM wird als persistenter Speicher angezeigt, während die restliche DCPMM-Kapazität als Systemspeicher angezeigt wird. DRAM-DIMMs fungieren in diesem Modus als Cache.

#### <span id="page-36-2"></span><span id="page-36-1"></span>Installationsreihenfolge: gemischter Speichermodus mit zwei Prozessoren

DCPMM-Installationsreihenfolge für Speichermodule für gemischten Speichermodus mit zwei installierten Prozessoren.

<span id="page-36-3"></span>Tabelle 34. Speicherbestückung im gemischten Speichermodus mit zwei Prozessoren

#### • D: DRAM-DIMMs mit 16 GB oder größerer Kapazität

Anmerkung: 3DS LRDIMMs werden in diesem Modus nicht unterstützt.

• P: DC Persistent Memory Module (DCPMM)

![](_page_36_Picture_300.jpeg)

![](_page_36_Picture_301.jpeg)

![](_page_36_Picture_302.jpeg)

Tabelle 35. Unterstützte DCPMM-Kapazität im gemischten Speichermodus mit zwei Prozessoren (Forts.)

![](_page_37_Picture_15.jpeg)

#### <span id="page-38-0"></span>Installationsreihenfolge: gemischter Speichermodus mit vier Prozessoren

DCPMM-Installationsreihenfolge für Speichermodule für gemischten Speichermodus mit vier installierten Prozessoren.

<span id="page-38-1"></span>![](_page_38_Picture_282.jpeg)

#### • D: DRAM-DIMMs mit 16 GB oder größerer Kapazität

#### Anmerkung: 3DS LRDIMMs werden in diesem Modus nicht unterstützt.

#### • P: DC Persistent Memory Module (DCPMM)

![](_page_38_Picture_283.jpeg)

![](_page_38_Picture_284.jpeg)

![](_page_38_Picture_285.jpeg)

### <span id="page-40-0"></span>Index

#### A

App Direct-Modus [26](#page-29-2), [28](#page-31-1)

### D

```
DCPMM 25–26, 28, 31–33, 35
 3, 25
  Ersatzspeicher 18
  Ersatzspeicher (vier CPUs) 22
  Ersatzspeicher (zwei CPUs) 21
   4
  Speichermodus ohne Spiegelung (vier CPUs) 8
  Speichermodus ohne Spiegelung (zwei CPUs) 7
   13
  Speicherspiegelung (vier CPUs) 16
  Speicherspiegelung (zwei CPUs) 15
  Unabhängiger Speichermodus 4
  unabhängiger Speichermodus (vier CPUs) 8
  unabhängiger Speichermodus (zwei CPUs) 7
DIMM-Installationsrichtlinie 1
```
### E

Ersatzspeicher [18](#page-21-1) DIMM-Installationsreihenfolge [18](#page-21-1) DIMM-Installationsreihenfolge (vier CPUs) [22](#page-25-2) DIMM-Installationsreihenfolge (zwei CPUs) [21](#page-24-1) Installationsreihenfolge für Speichermodule [18](#page-21-1) Installationsreihenfolge für Speichermodule (vier CPUs) [22](#page-25-2) Installationsreihenfolge für Speichermodule (zwei CPUs) [21](#page-24-1)

### G

Gemischter Speichermodus [33,](#page-36-2) [35](#page-38-1)

### I

```
Installationsreihenfolge 
  DCPMM 3
  DIMM 3
  DIMM (Ersatzspeicher – vier CPUs) 22
  DIMM (Ersatzspeicher – zwei CPUs) 21
  DIMM (Ersatzspeicher) 18
  DIMM (Speicherspiegelung – vier CPUs) 16
  DIMM (Speicherspiegelung – zwei CPUs) 15
  DIMM (Speicherspiegelung) 13
  DIMM (unabhängiger Speichermodus – vier CPUs) 8
  DIMM (unabhängiger Speichermodus – zwei CPUs) 7
  DIMM (unabhängiger Speichermodus) 4
  DRAM-DIMM 3
  Speichermodul (Ersatzspeicher – vier CPUs) 22
  Speichermodul (Ersatzspeicher – zwei CPUs) 21
  Speichermodul (Ersatzspeicher) 18
  Speichermodul (Speicherspiegelung – vier CPUs) 16
  Speichermodul (Speicherspiegelung – zwei CPUs) 15
  Speichermodul (Speicherspiegelung) 13
```
Speichermodul (unabhängiger Speichermodus – vier CPUs) [8](#page-11-2) Speichermodul (unabhängiger Speichermodus – zwei CPUs) [7](#page-10-1) Speichermodul (unabhängiger Speichermodus) [4](#page-7-1) Installationsreihenfolge des DRAM-DIMM [3](#page-6-1) Installationsreihenfolge für Speichermodule [25](#page-28-1)[–26,](#page-29-2) [28,](#page-31-1) [31](#page-34-2)[–33,](#page-36-2) [35](#page-38-1)  Ersatzspeicher [18](#page-21-1) Ersatzspeicher (vier CPUs) [22](#page-25-2) Ersatzspeicher (zwei CPUs) [21](#page-24-1) Speicherspiegelung [13](#page-16-1) Speicherspiegelung (vier CPUs) [16](#page-19-2) Speicherspiegelung (zwei CPUs) [15](#page-18-1) Unabhängiger Speichermodus [4](#page-7-1) Unabhängiger Speichermodus (vier CPUs) [8](#page-11-2) Unabhängiger Speichermodus (zwei CPUs) [7](#page-10-1) Installationsrichtlinie DIMM [1](#page-4-1) Speichermodul [1](#page-4-1) Installationsrichtlinien für das Speichermodul [1](#page-4-1)

#### S

```
Speichermodus 31–32
Speichermodus ohne Spiegelung 
  DIMM-Installationsreihenfolge 4
  DIMM-Installationsreihenfolge (vier CPUs) 8
  DIMM-Installationsreihenfolge (zwei CPUs) 7
Speicherspiegelung 13 
  DIMM-Installationsreihenfolge 13
  DIMM-Installationsreihenfolge (vier CPUs) 16
  DIMM-Installationsreihenfolge (zwei CPUs) 15
  Installationsreihenfolge für Speichermodule 13
  Installationsreihenfolge für Speichermodule (vier CPUs) 16
  Installationsreihenfolge für Speichermodule (zwei CPUs) 15
```
#### U

```
Unabhängiger Speichermodus 4 
  DIMM-Installationsreihenfolge 4
  DIMM-Installationsreihenfolge (vier CPUs) 8
  DIMM-Installationsreihenfolge (zwei CPUs) 7
  Installationsreihenfolge für Speichermodule 4
  Installationsreihenfolge für Speichermodule (vier CPUs) 8
   7
```
#### V

vier Prozessoren [32,](#page-35-1) [35](#page-38-1) Vier Prozessoren [28](#page-31-1)

### Z

zwei Prozessoren [33](#page-36-3)<br>Zwei Prozessoren 26 Zwei Prozessoren

![](_page_43_Picture_0.jpeg)

Teilenummer: SP47A27065

Printed in China

(1P) P/N: SP47A27065

![](_page_43_Picture_4.jpeg)